## **General Disclaimer**

## **One or more of the Following Statements may affect this Document**

- This document has been reproduced from the best copy furnished by the organizational source. It is being released in the interest of making available as much information as possible.
- This document may contain data, which exceeds the sheet parameters. It was furnished in this condition by the organizational source and is the best copy available.
- This document may contain tone-on-tone or color graphs, charts and/or pictures, which have been reproduced in black and white.
- This document is paginated as submitted by the original source.
- Portions of this document are not fully legible due to the historical nature of some of the material. However, it is the best reproduction available from the original submission.

Produced by the NASA Center for Aerospace Information (CASI)

### SOFTCOM IR 8403-13

 $\mathbf{r} \cdot \mathbf{r}$ 

1

I

 $\tilde{\mathbb{Q}}$ 

F

上川

(NAS A-CR-171549) SPAR IMEROVED N35-31449 SIRUCTURAL-PLUIL LYAAMIC ANALYSIS CAPAEILITY Final Report (Scftccm Systems, Inc.) 98 p<br>HC AJ5/MF A01 CSCI 20D  $\begin{array}{cccc}\n\text{H}\text{C} & \text{A}\text{J}5/\text{M}\text{F} & \text{A}\text{J}\text{I} & \text{A}\text{J}\n\end{array}$   $\begin{array}{cccc}\n\text{C}\text{S}\text{C}\text{I} & \text{20D} & \text{Unclass} \\
\text{G}\text{3}/\text{34} & \text{21675}\n\end{array}$  $G_3/34$ 

## SPAR I MPROVED STRUCTURAL/FLUID DYNAMIC ANALYSIS CAPABILITY

FINAL REPORT

CONTRACT NASB-35772

#### 17 JULY 1985

Prepared for

**RESERVED AND A RESIDENCE OF A RESIDENCE OF A RESIDENCE OF A RESIDENCE OF A RESIDENCE OF A RESIDENCE OF A RESIDENCE OF A RESIDENCE OF A RESIDENCE OF A RESIDENCE OF A RESIDENCE OF A REPORT OF A REPORT OF A REPORT OF A REPOR** 

NATIONAL AERONAUTICS AND SPACE ADMINISTRATION GEORGE C. MARSHALL SPACE FLIGHT CENTER MARSHALL SPACE FLIGHT CENTER, AL 35812

by

M. L. PEARSON

SOrTCOM SYSTEMS, INC. 908 MEMORIAL PARKWAY, NW HUNTSVILLE, AL 35801

 $\overline{\phantom{a}}^{\hspace{0.25mm}\prime}$ 

### FOREWORD

This final report presents the results of work performed under Contract NASS-35772 for the National Aeronautics and Space Administration, George C. Marshall Space Flight Center, Huntsville, Alabama. This work was performed by Softcom Systems, Inc., Huntsville, Alabama.

The period of performance for this study was from July 1984 to July 1985. The MSFC Contracting Officer's Representative for this study was Larry A. Kiefling, ED22.

#### **SUMMARY**

This report contains the results of a study whose objective was to improve the operation of the SPAR computer code by improving efficiency, user features, and documentation. Additional capability was added to the SPAR arithmetic utility system, including trigonometric functions, numerical integration, interpolation, and matrix combinations. Improvements were made in the EIG processor. A processor was created to compute and store principal stresses in table-format data sets. An additional capability was developed and incorporated into the plot processor which permits plotting directly from table-format data sets. Documentation of all these features is provided in the form of updates to the SPAR users manual, Ref. 1.

i

t

## **CONTENTS**

 $\ddot{\phantom{0}}$ 

 $\frac{1}{2}$  $\mathbf{r}^{\prime}$ 

 $\tau_{\chi}$ 

♦

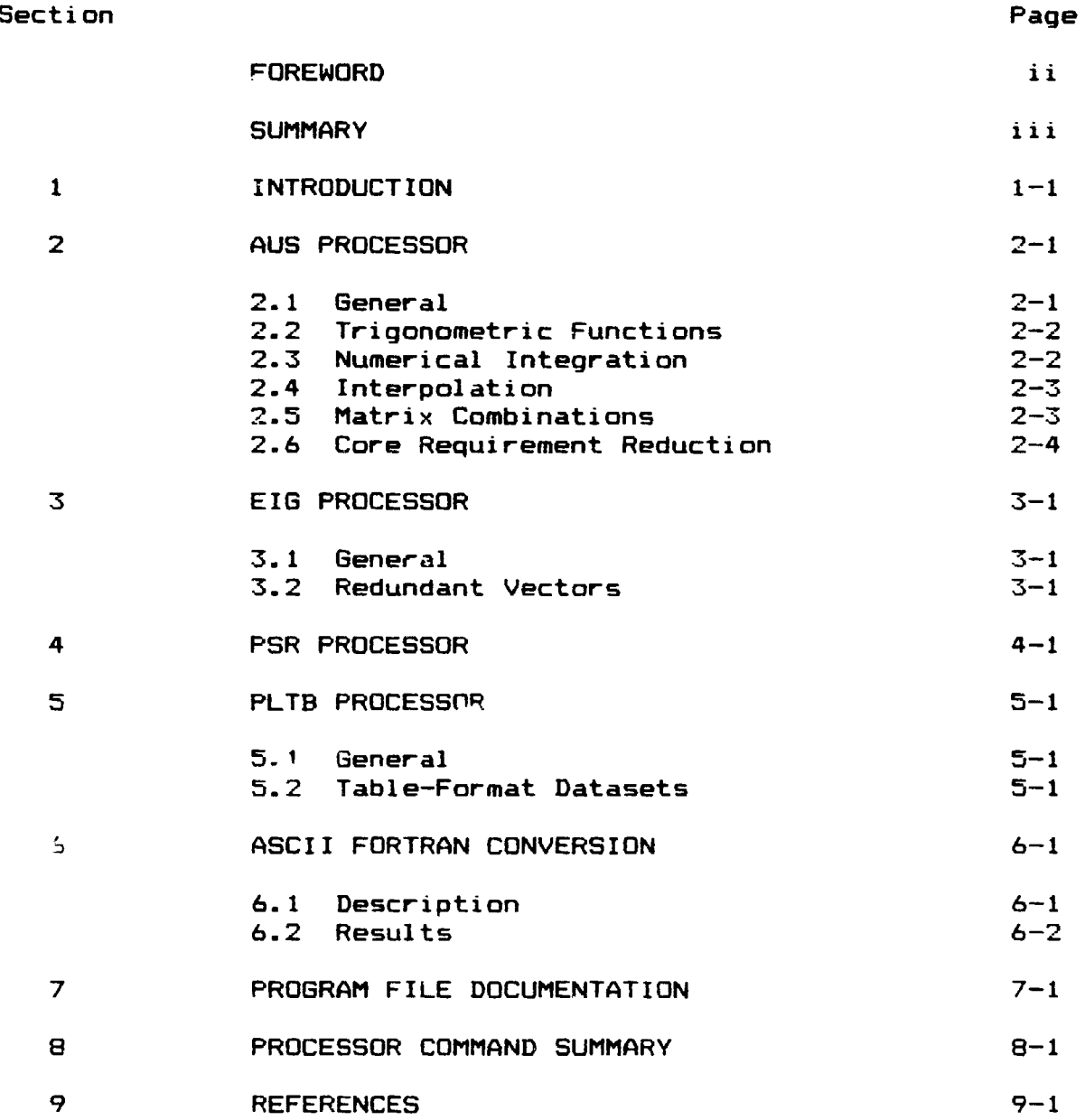

## CONTENTS (Concluded)

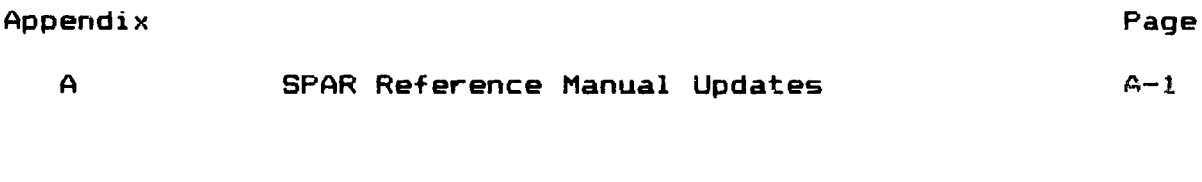

## LIST OF TABLES

## Table

 $\ddot{\cdot}$ 

.

**The state and a processing** 

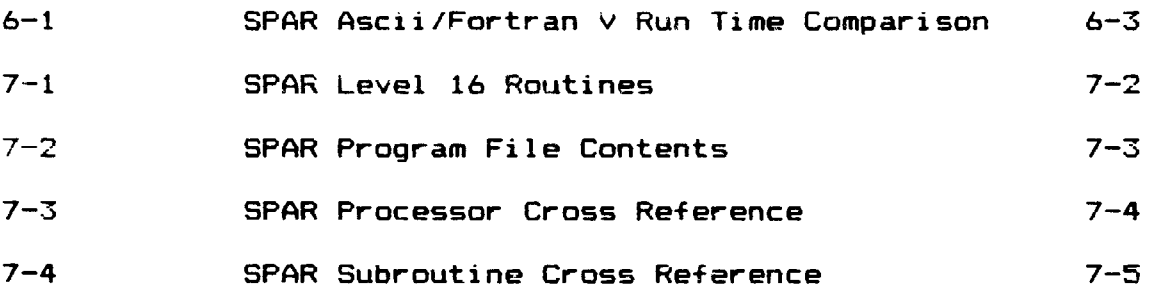

 $\mathbf{L}$ 

#### 1. INTRODUCTION

SPAR (Structural Performance Analysis and Redesign) is a widely used general purpose structural analysis finite element code. SPAR has been developed over the past several years under contract to NASA-Marshall Space Flight Center and NASA-Langley Research Center.

Work performed under this contract represents a continuation of recent development done by Lockheed-Huntsville under contract to NASA-MSFC, (Ref. 2 and 3). The objective of this task was to improve the operation of SPAR by improving efficiency, user features, and documentation.

Additional features were added to the SPAR arithmetic utility system, including trigonometric functions, numerical integration, interpolation, and matrix combinations. Improvements were made in the EIG processor. A processor was created to compute and store principal stresses in table-format data sets. An additional capability was developed and incorporated into the plot processor which permits plotting directly from table-format data sets. The program was also converted to Ascii Fortran.

i

These updates and additions to the SPAR program were incorporated into a new production version of the code referred tv as System Level 16. One significant change in the operation of this version fr-m earlier versions involves the core reset command. The value of the core requested now refers to the actual data space instead of the total value of instructions and data.

$$
1-1 \qquad \qquad \clubsuit
$$

This report presents the results of this contract effort. Following this Introduction, Sections 2 through 5 describe the updates and additional capability added to the SPAR processors. <sup>f</sup> Section 6 describes the conversion of the code to Ascii Fortran. Section 7 contains SPAR program file documentation including a listing of all routines with their version designation. A separate listing is provided containing routines added or modified for Level 16.

User documentation is provided in the form of update pages to the SPAR Reference Manual (Ref. 1). These update pages are included in this report as an attachment to Appendix A.

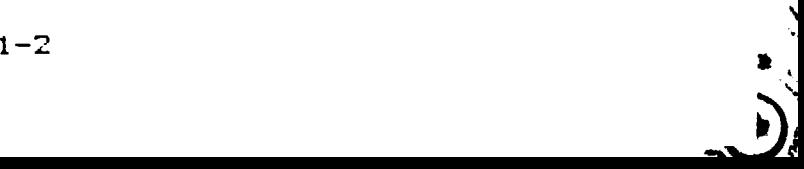

#### 2. AUS PROCESSOR UPDATES

#### 2.1 GENERAL

The SPAR Arithmetic Utility System (AUS) consists of a collection of subprocessors which perform a variety of matrix and other utility functions. Considerable additional capability was added to AUS during this study.

The form of the general arithmetic operation command was expanded from the existing form:

$$
Z = \text{Oper}(C_1 X_1, C_2 X_2, ---), \qquad (old)
$$

to allow the following form, except where specifically indicated otherwise:

$$
1 \text{ ib } Z = c \text{ Oper } (c_1 \ X_1, c_2 \ X_2, ---), \qquad (new)
$$

where lib is a destination library which defaults to the library designated by the last OUTLIB command ( or 1 if no OUTLIB command has been given), and c is a floating point constant which defaults to 1.0. Both lib and/or c may be omitted unconditionally.

Brief descriptions of the subprocessors added to AUS are given in the sections below. Detailed descriptions are given in Appendix A.

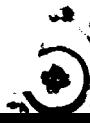

#### 2.2 ARITHMETIC FUNCTIONS

**The following arithmetic and trigonometric subprocessors were added** to **AUS: COS, ACOS, SIN, ASIN, TAN, ATAN, ATN2, COSH, SINN,** TANH, EXP, ALOG, AL10, ABS, IFIX, FLOAT, POWER, and SRSS.

i

The form of COS, ACOS, SIN, ASIN, TAN, ATAN, COSH, SINH, TANH, EXP, ALOG, AL10, and ABS **is:** lib Z= c OPER(cx X).

The form of IFIX **is:** lib Z= IFIX (cx X) .

The form of FLOAT **is:** lib Z= c FLOAT(X).

The form of ATN2 is: lib  $Z = c$  ATN2 $(c \times X, c \vee Y)$ .

The form of POWER **is:** lib Z= c POWER(cx X, p), where  $z = c * (cx * x)P$ .

The form of SRSS is: lib  $Z = c$  SRSS(cx  $X$ , cy  $Y$ ), where  $z = c * \text{SQRTI}(cx * x)^2 + (cy * y)^2$ .

#### 2.3 NUMERICAL INTEGRATION

A numerical integration routine, NUM1, was added to AUS. The general form of NUM1 is:

lib  $Z = c$  NUM1(cx  $X$ , cy  $Y$ ),

where X is a single-block data set containing n abscissa values, and Y is a multi-block data set consisting of m blocks containing n ordinate values each. The data set produced consists of one block containing m values derived by straight-line integration.

2.4 INTERPOLATION

A series of interpolation routines, XNT1, XNT2, XNT3, XNT4, were added to the utility system. The form of these routines is:

$$
lib Z= XNT1 (XY, A),
$$

where XY is a single-block data set containing n pairs of real numbers, (x,,y1), defining a piecewise linear function of **X. A** contains m real numbers representing abscissa values for which y **values are to be determined. The output, Z, contains m ordinate** values corresponding to the abscissa values in A.

XNT2 is similar to XNT1 except that straight-lire interpolation is performed assuming logarithmic (base 10) x and y. XNT3 assumes linear x and **logarithmic** y. XNT4 assumes logarithmic x and linear y.

2.5 MATRIX COMBINATIONS

**photographics** and a member of the state of the community and the

**Matrix multiplication routines,** CBR, CBD, ACBR, and ACBD, were added to AUS. The form of these routines is:

lib  $Z = CBR(X, Y)$ ,

where X is **a** multiblock data set representing a rectangular matrix. Y may be single or multiblock. CBR performs the matrix product of X and Y. CBD is used for the special case where Y is a single-block data set representing a diagonal matrix.

ACBR and ACBD perform the same functions as CBR and CBD except that each number' in the data set X is replaced by its absolute value before the multiplication takes place.

**E** 2-3 **E** 2-4 **E** 2-4 **E** 2-4 **E** 2-4 **E** 2-4 **E** 

#### **2.6 CORE REQUIREMENT REDUCTION**

**AUS normally requires enough central memory to hold at least one block of each data set being operated on. The capability for handling these data set blocks in segments to reduce the core requirement was implemented in AUS during this contract. This is especially important when working with large single-block arrays.**

**This function is automatic, requiring no user action. When not enough core is available to permit whole blocks to be loaded, the arrays are loaded in segments, the lengths of which are determined by the available memory, and operated on accordingly.**

**This feature was implemented for the following commands: RECIP, SQUARE, SORT, COS, ACOS, SIN, ASIN, TAN, ATAN, COSH, SINN, TANH, EXP, ALOG, AL10, ABS, FLOAT, IFIX, SUM, and PRODUCT.**

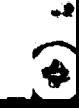

**+7**

#### 3. EIG PROCESSOR UPDATES

#### 3.1 GENERAL

Several areas of the EIG processor were looked into during this study. Some output format changes were made. The eigenvalue summary printout was modified to include the appropriate heading, i.e., FREQ (HZ) for a vibrational solution, and BUCK FACT for a buckling solution. The format width was also increased to allow space between columns.

An alternate core utilization table was added to the EIG printout which tabulates the core required versus the number of vectors which may be held in core at one time and the number of passes required to process all vectors. This provides the user with information which may be used to determine possible core resets for minimizing I/O activity for a particular problem.

#### 3.2 REDUNDANT VECTORS

One of the problems which occurs in EIG periodically is the appearance of a dependent (or redundant) system vector in the Rayleigh -Ritz procedure producing a negative determinant in the Cholesky reduction process. This causes an error condition resulting in termination of the EIG execution.

 $\bullet$ 

ا<br>مہ

A procedure was developed and implemented under this contract which automatically discards the redundant vector and continues processing. No user interaction is required.

 $3 - 1$ 

#### 4. PSR PROCESSOR

r

**A** processor was developed and incorporated into SPAR which reads multiblock, table-format stress data sets and computes and stores principal stresses **in similar data sets.** This processor, **PSR, is applicable** to two-dimensional element types E31-E33 and E41-E43, and three-dimensional solid element types S41-S81.

The order of stress quantities in the data sets produced by PSR for 2-d element types are as follows: 1) ANG, 2) MAX PS, 3), MIN PS, 4) MAX SHR, and 5) SEFF, effective stress.

The order of stress quantities for 3-d solid element types are as follows: 1) NS1, 2) NS2, 3) NS3, 4) SS1, 5) SS2, 6) SS3, 7) ONS, and 8) OSS, octahedral shear stress.

The PSR processor is executed as follows:

```
@XQT PSR
 "etype"
  or
 "etype" n3 n4
```
Examples:

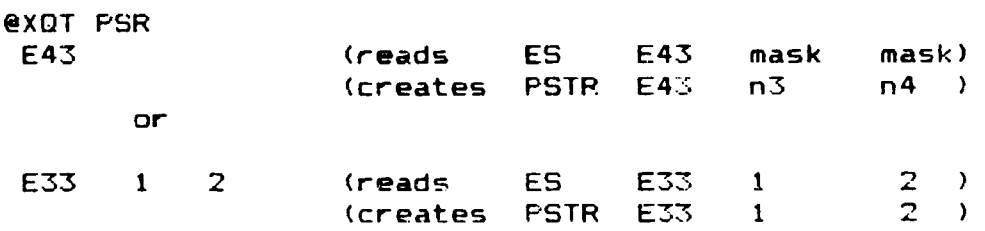

#### 5. PLOT PROCESSOR UPDATES

#### 5.1 GENERAL

Several items involving the plot processors were incorporated into SPAR Level 16. The improvements made to the Tektronix version of PLTB (PLTB/TEK) during the previous contract (Ref. 3) **were included, as was the laminate stress display capability also** *developed* during the previous effort. Update pages to the SPAR Reference Manual describing these features are included in Appendix A.

The PLTB (FR-80) and the PLTB/TEK (Tektronix) routines were consolidated into a single file (RP) for Level 16. The routines which are configured for operation on the Tektronix were given "TEK" version designations for both the symbolic and relocatable elements. The @Map symbolics for both PLTB and PLTB/TEK were updated to include the relocatable version names where necessary to avoid ambiguity.

## 5.2 TABLE-FORMAT DATA SETS

The capability for plotting from table-format stress data sets was developed and incorporated into both PLTB and PLTB/TEK. This permits the user to plot any type stress (or any other quantity) which is contained in a table-format data set. The data set may contain either one value per element, assumed to be at the center, values at each of the nodes, or values at each of the nodes plus the center of the element (NNODES+1 values). Stress displays may be created for  $2$ -node,  $3$ -node, or  $4$ -node

J— 1 et

elements. Depending on the number of values contained in the **data set per element, stresses will be displayed at** the center of the element, at the corners, or both, accordingly.

The data sets may be created in AUS and must have names of the following form:

"name1" "etype" iset ng

where,

"namel" is any name supplied by the user, which may describe the quantity contained in the data set,

"etype" is a valid 2-d element type (E21,E23,E24,E31, E32,E33,E41,E42,E43,E44),

iset is supplied by the user and may correspond to a load set designation, and

ng is the element group number to which the data set corresponds.

Example: ES E43 1 1

A separate data set must be constructed for each group of each element type which is to be plotted. Descriptive information for frame labelling purposes may be placed in a data set named:

TADL TITL iset mask

where iset refers to the iset value in the stress data set names. If such a data set is present, the contents (up to 60 characters) will be displayed at the top of the plot frame.

The data set plotting is invoked in PLTB or PLTB/TEK with the DISPLAY command as follows: will be displayed at the top of the plot frame.<br>
The data set plotting is invoked in PLTB or PLTB/TEK with<br>
the DISPLAY command as follows:<br>
DISPLAY=TABLe NAME1 "etype" iset<br>
5-2

DISPLAY=TABLe NAME1 "etype" iset

L

**where, NAME1 "etype" iset, refers to the first three names of the data set desired to be plotted. The fourth name, ng, is not required on the DISPLAY command since a plot specification may contain elements from different groups, and the data set corresponding to the group designation of the elements being plotted is read automatically.**

Looking and the projection of the con-

### 6. ASCII FORTRAN CONVERSION

#### 6.1 DESCRIPTION

The SPAR code was converted to Ascii Fortran and compiled with the Ascii (FTN) compiler. The principal features of the conversion approach were as follows:

- o Use the existing assembly language routines.
- o Read card images in Fieldata using the existing card reader logic.
- o Convert alphameric data to Ascii before using in the program.
- o Keep date and time in Fieldata since their format requires 6 characters and changing this would affect the data set storage allocation.

 $\frac{1}{2}$  ,

 $\frac{1}{2}$ 

- o Store data set names in Fieldata.
- o Store type 4 (alphameric) data sets in Fieldata.

This conversion strategy provides many benefits. Some key aspects are listed below:

- o Full data set compatibility is retained between the Ascii version of SPAR and the Fortran V version. This means that existing SPAR and EAL libraries can be read with the Ascii version and vice versa.
- o Most of the code changes invo)ving Ascii/Fieldata conversion are confined to a few routines.
- o The impact on the SPAR data set structure and storage allocation is minimal, meaning no broad code changes are needed that would require extensive checkout.

 $6 - 1$ 

#### 6.2 RESULTS

Several test cases were executed with no problems. The FTN compilations were made using the "Z" and "E" options so that fully optimized code would be produced. CPU times, however, were found to be significantly longer for the Ascii version compared with the Fortran V (FOR) version.

Table 6-1 shows run time comparisons between the Fortran V and Ascii SPAR versions for a 1001-node plate problem. As seen from the table the CPU time relationship varies from processor to processor, with the largest increase occurring in INV.

Examinations of the code produced by the FOR and FTN compilers for the key routine in the INV processor show this to be the result of much less efficient code generated by the FTN compiler. Since the I/O times are essentially identical for the two versions, the SUP times show a much smaller increase. The numerical results agreed to 8 places in all cases.

## Table 6-1

**t**

 $\hat{\rho}$  and  $\hat{\rho}$  are  $\hat{\mathbf{v}}$ 

in care.

## SPAR ASCII/FORTRAN V RUN TIME COMPARISON

PLATE PROBLEM 25X40 GRID (1001 NODES)

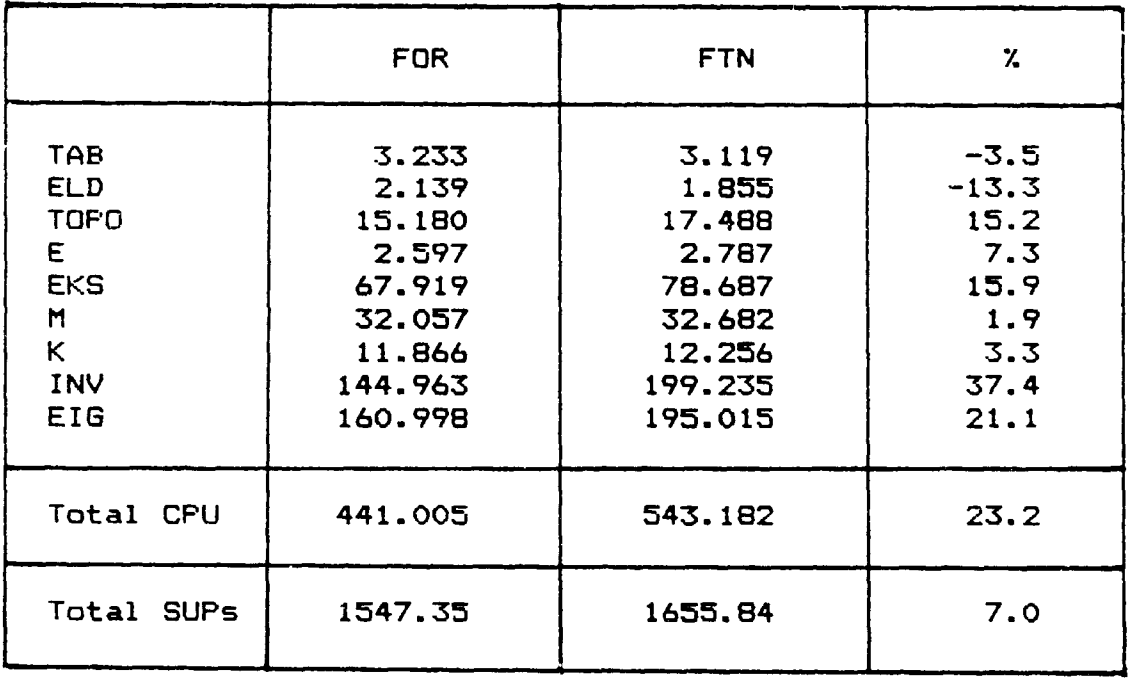

 $\sim$ 

J.

 $\bar{\bar{z}}$ 

### 7. PROGRAM FILE DOCUMENTATION

This section contains information on the SPAR program file contents, processor file requirements, and subroutine/processor cross reference data for System Level 16.

Table 7-1 lists the SPAR routines which were modified for System Level 16.

Table 7-2 lists each SPAR program file by number (order in which it resides on the tape), along with its file name and the processor main programs it contains.

Table 7-3- lists the SPAR processors in alphabetical order along with the file containing the MAP symbolic element, the file containing the main program, and other files (if any) required for collecting (@MAP"ing) that processor.

÷

Table 7-4 lists the SPAR routines in alphabetical order by subroutine name. Main programs are listed by processor name preceded by MP, e.g. MPAUS. For each routine, the name of the file containing the routine, names of the symbolic and relocatable elements, and the processors which use the routine are listed.

 $7 - 1$ 

 $\sim 10^{11}$  m  $^{-1}$ 

## SPAR SYSTEM LEVEL 16 ROUTINES

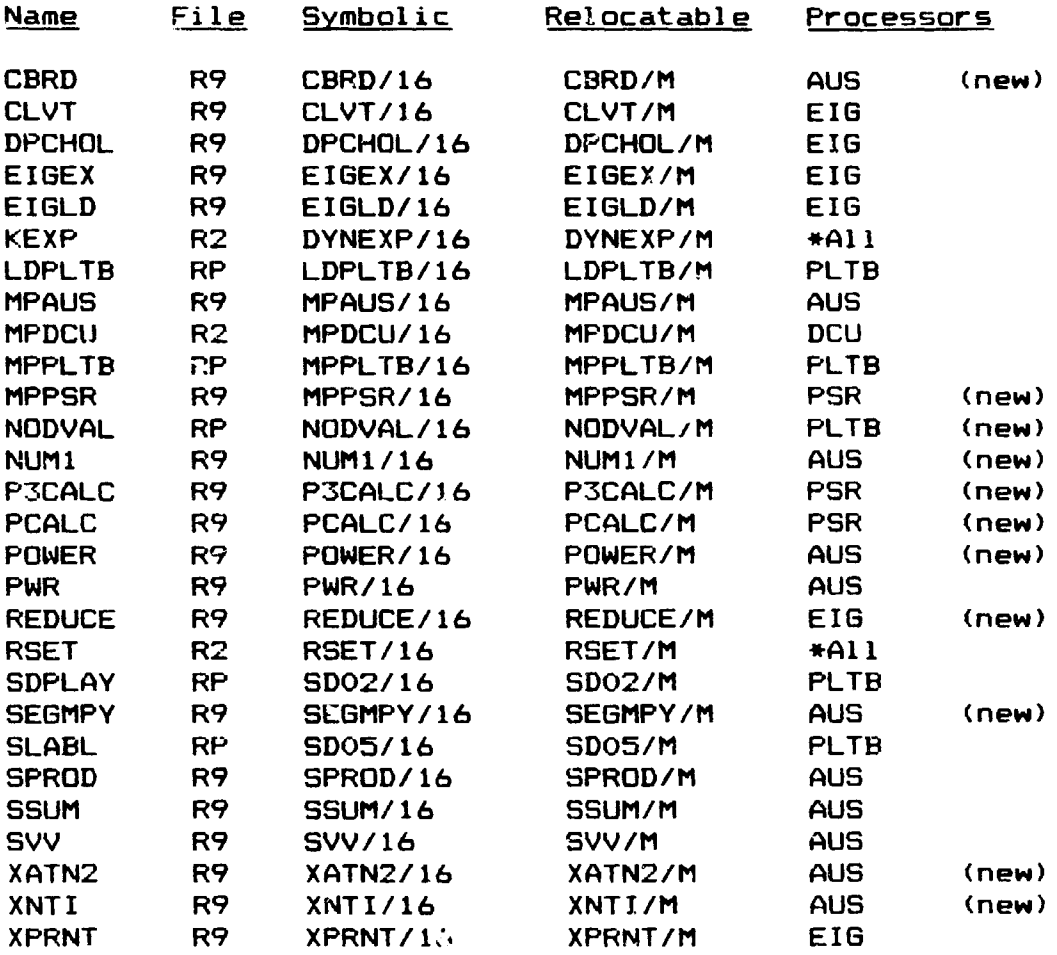

 $\mathbf{v}$ 

 $\epsilon = 2/3$ 

s

i

r

 $\mathbf{r}$ 

I

 $\mathbf{I}$ 

 $\mathbf{I}$ 

 $\mathbf{I}$ 

I

I

I

 $\begin{bmatrix} 1 \\ 1 \\ 1 \end{bmatrix}$ 

**w** 

## SPAR PROGRAM FILE CONTENTS

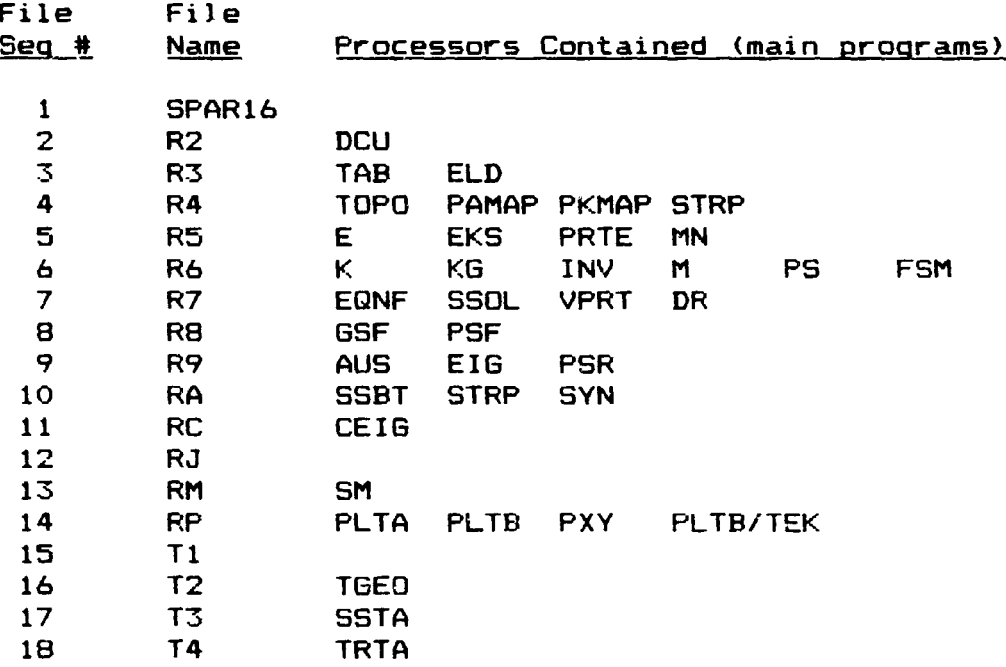

OT

L.₩

# SPAR PROCESSOR CROSS REFERENCE

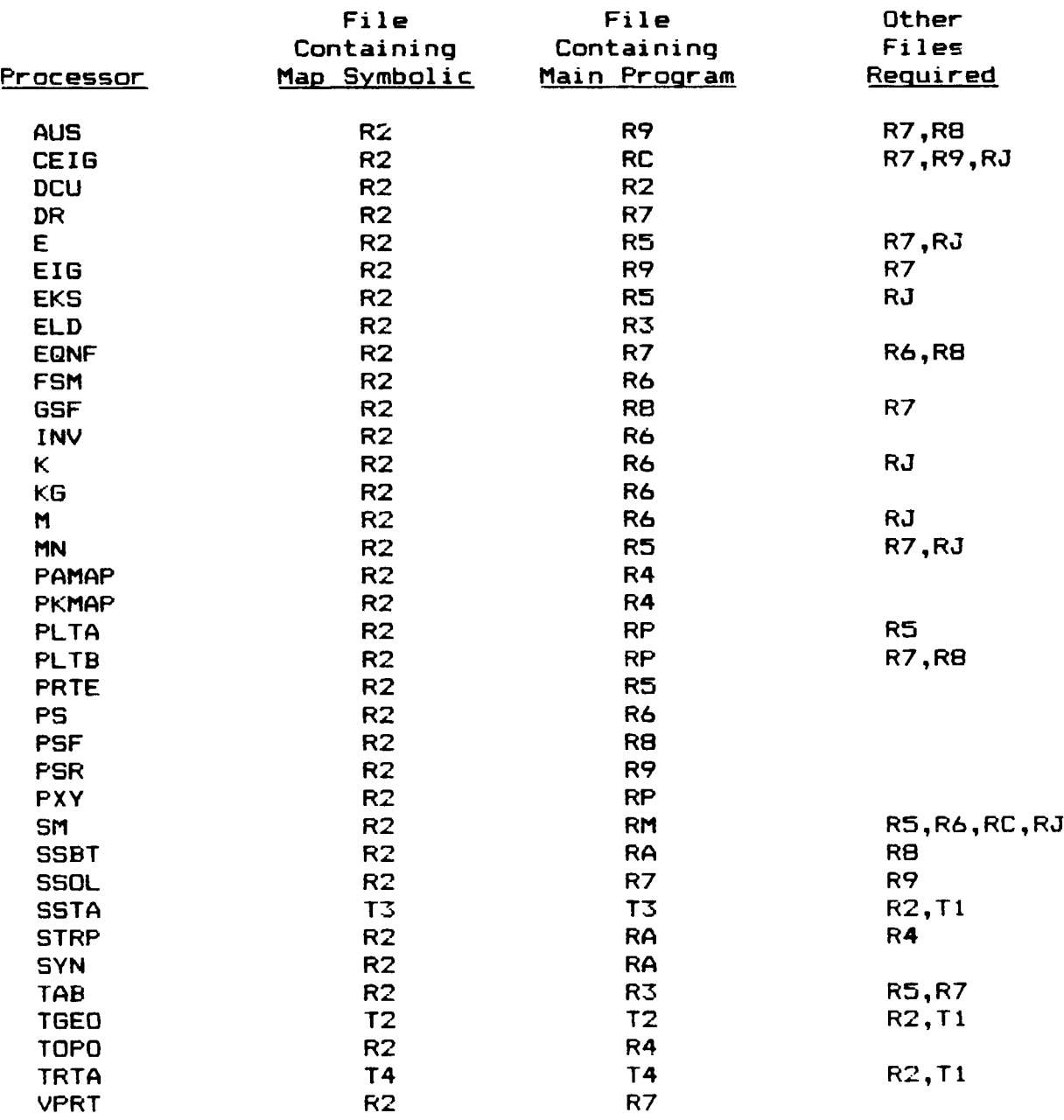

 $\ddot{\phantom{0}}$ 

 $\ddot{\phantom{}}$ 

I=

 $\begin{array}{cc} \bullet & \bullet \\ \bullet & \bullet \\ \bullet & \bullet \end{array}$ 

 $\hat{\pmb{\epsilon}}$ ä,

ركي

## SPAR SUBROUTINE CROSS REFERENCE

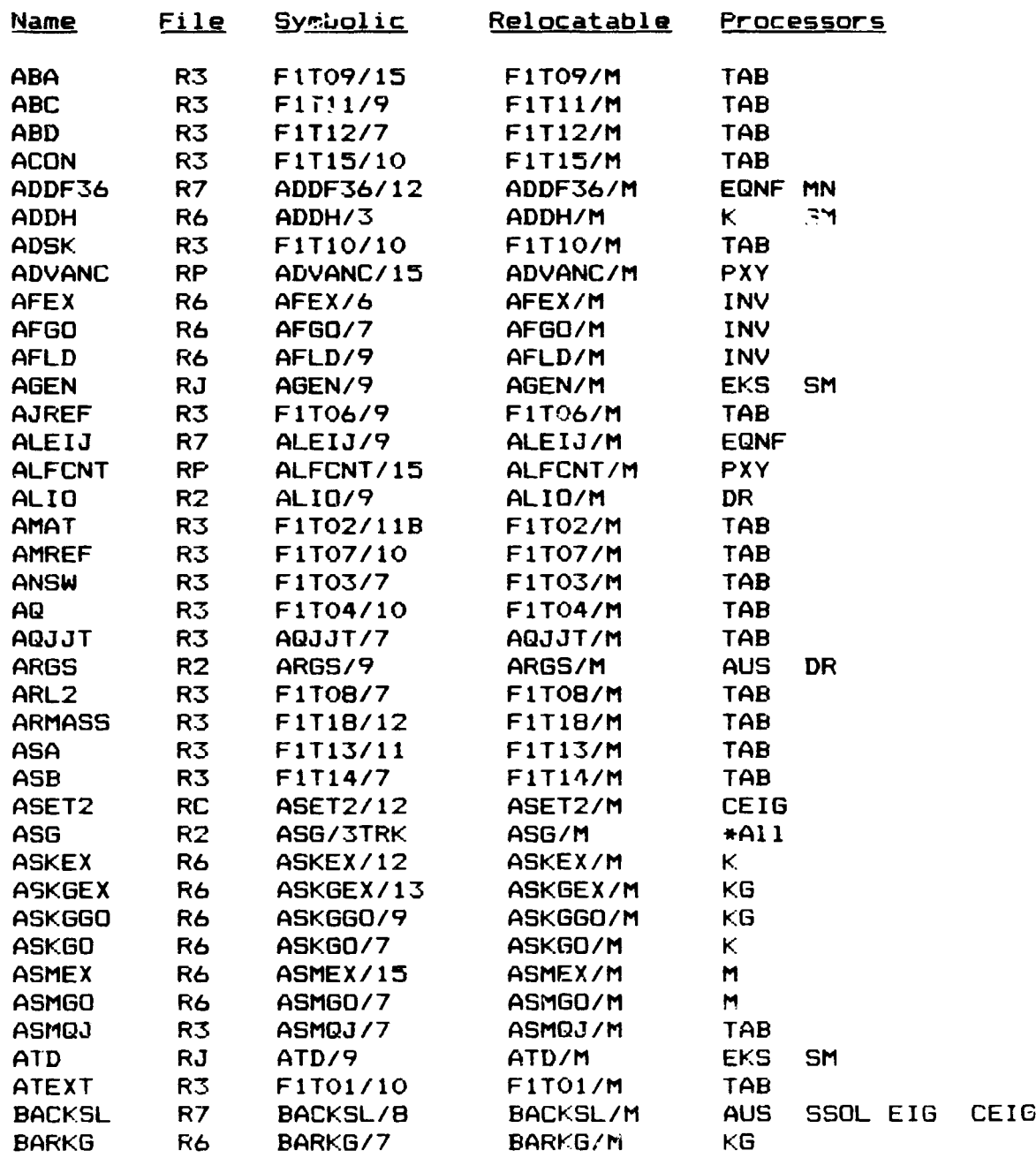

 $7-5$   $\sqrt{ }$ 

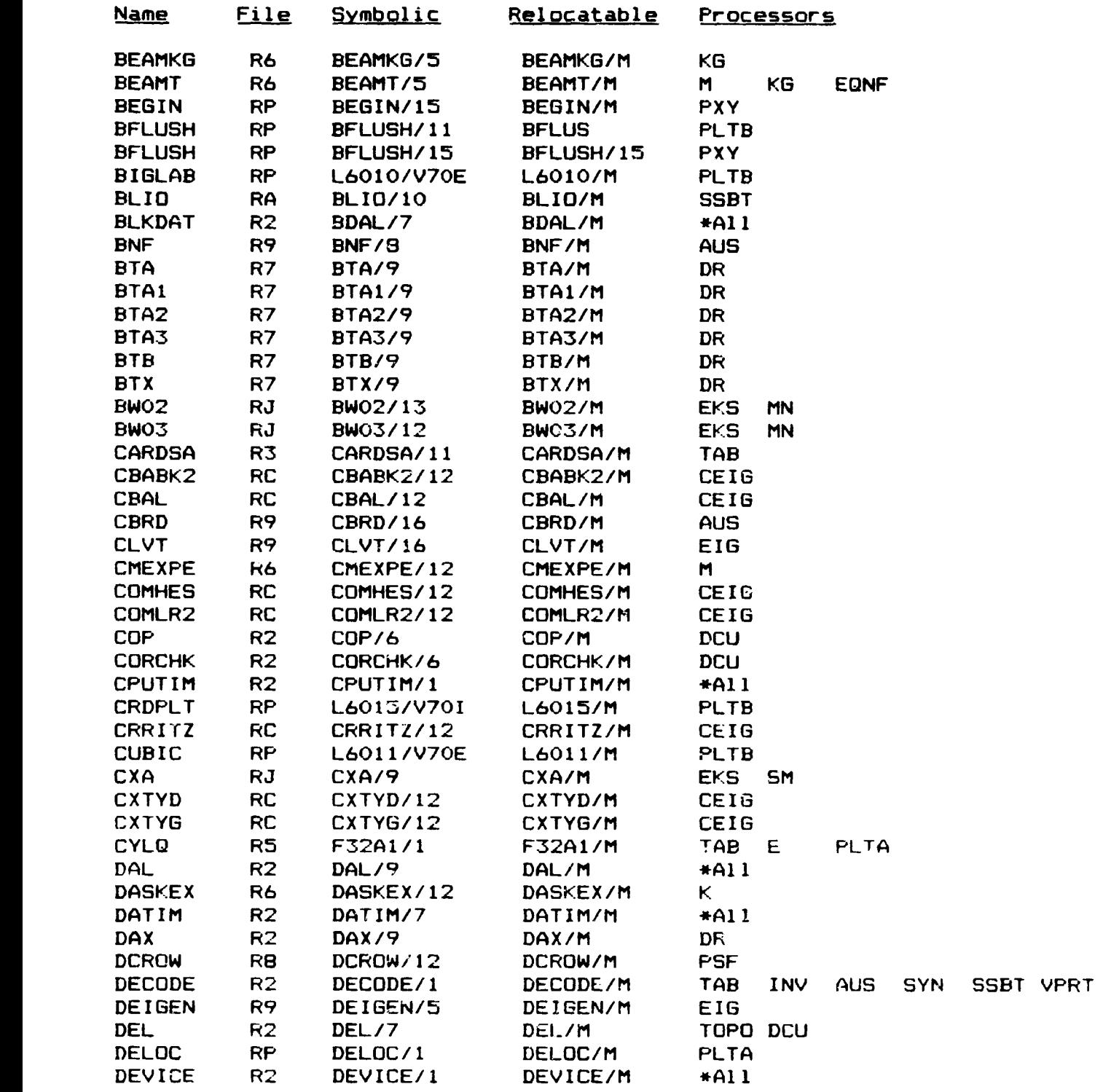

 $\hat{\mathbf{r}}$ ÷

 $\mathbf{k}$ 

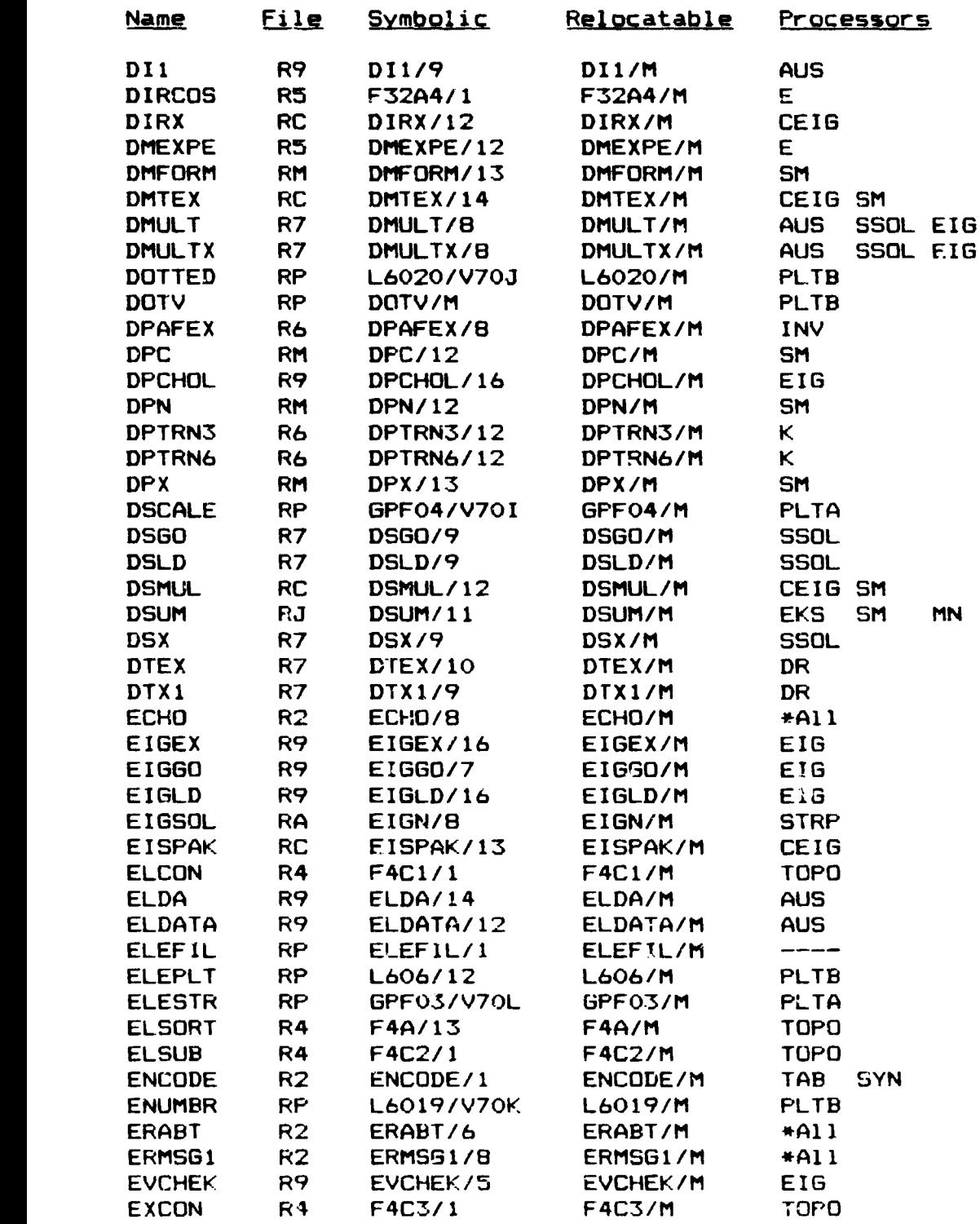

.<br>Geboortes is a

 $\mathbf{z}$  ,  $\mathbf{z}$ 

----

an summar a bha

**Provide** 

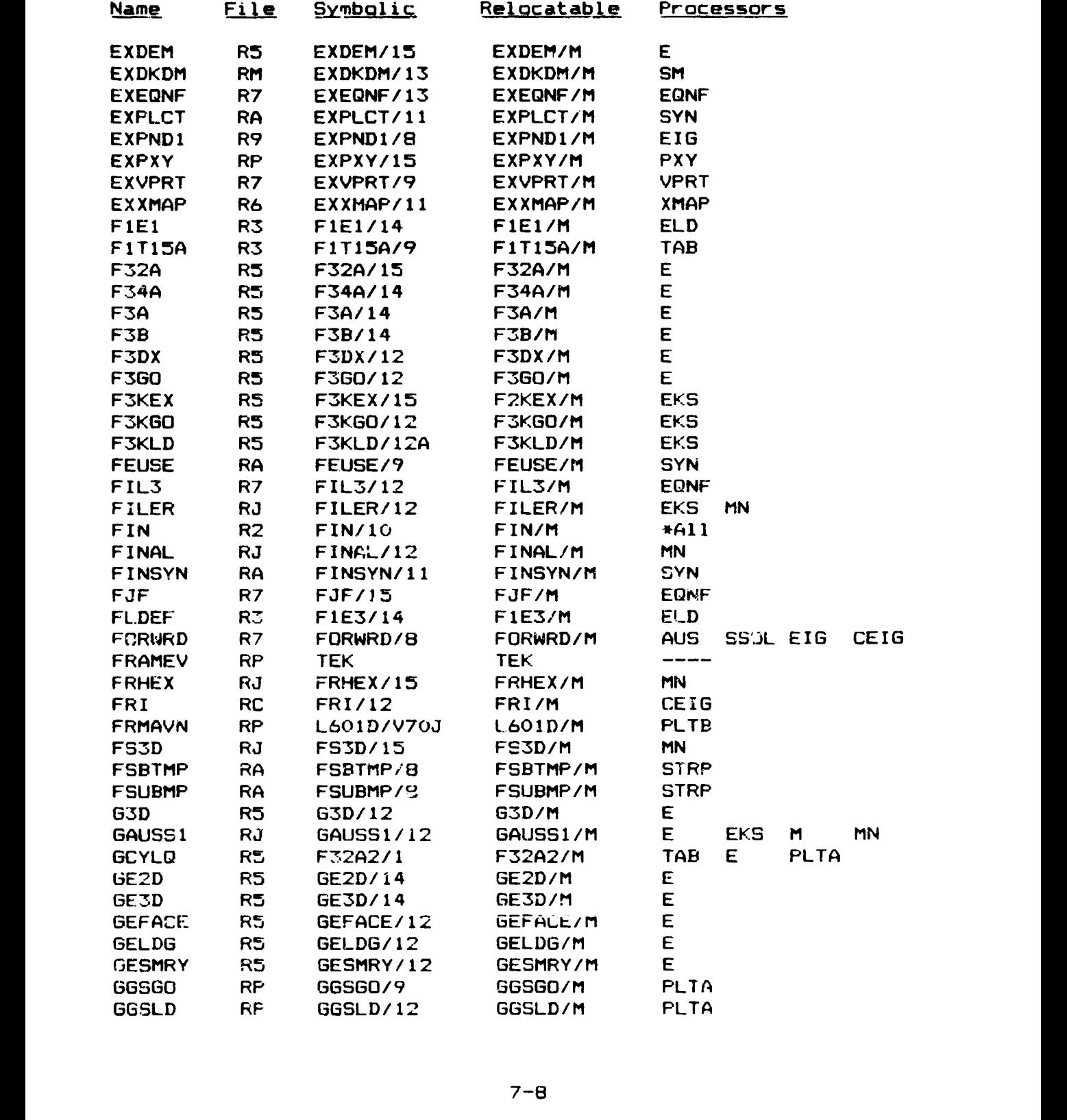

 $\rightarrow$ 

r

I,

 $\bar{\rm t}$ 

Ť,

 $\frac{1}{\lambda}$ 

 $\bullet$  , we do set  $\bullet$  and

 $\ddot{\ddot{\textbf{A}}}$ 

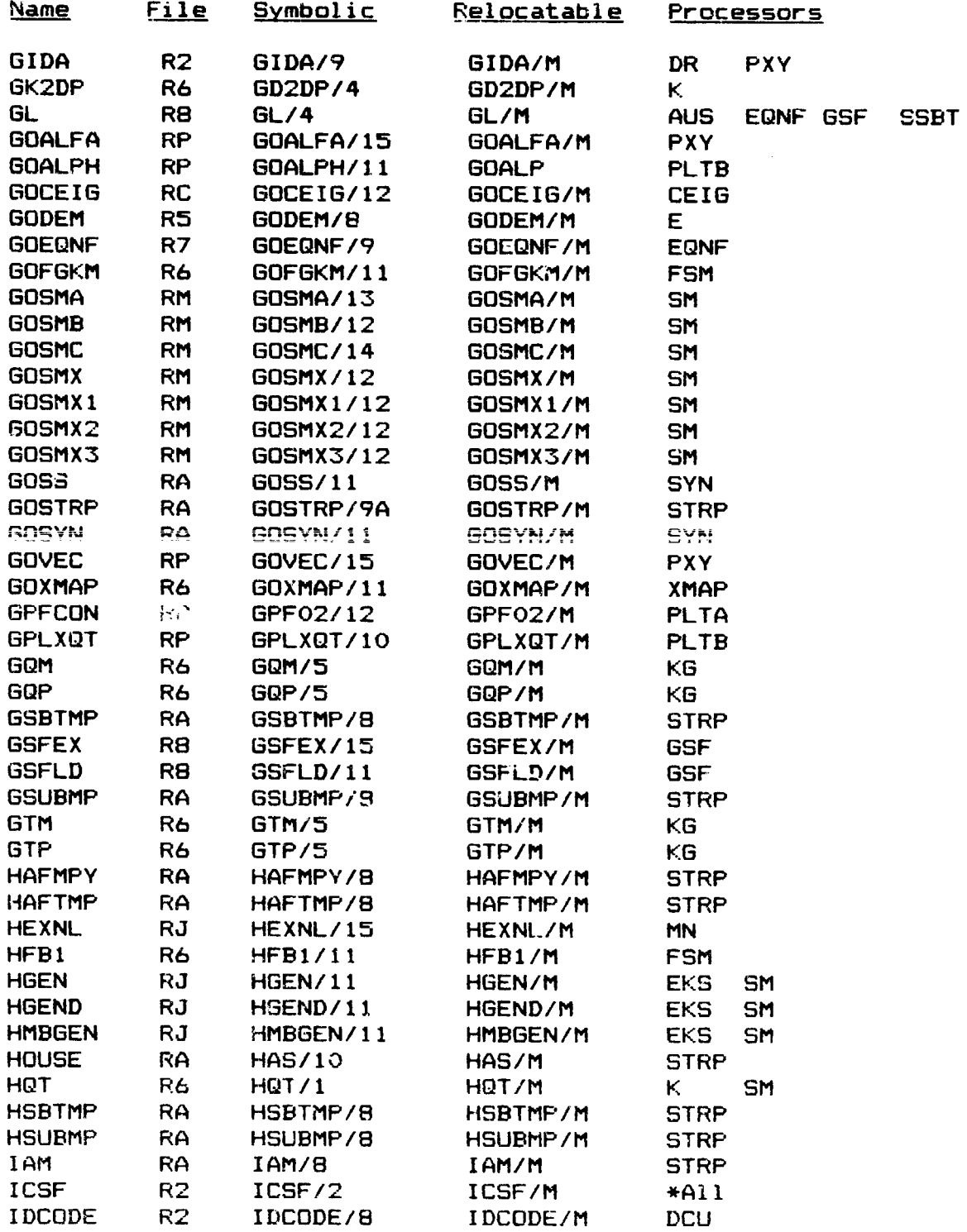

**CONTRACTOR** 

 $\frac{1}{2}$ 

Г. in 1

Ŀ

τ

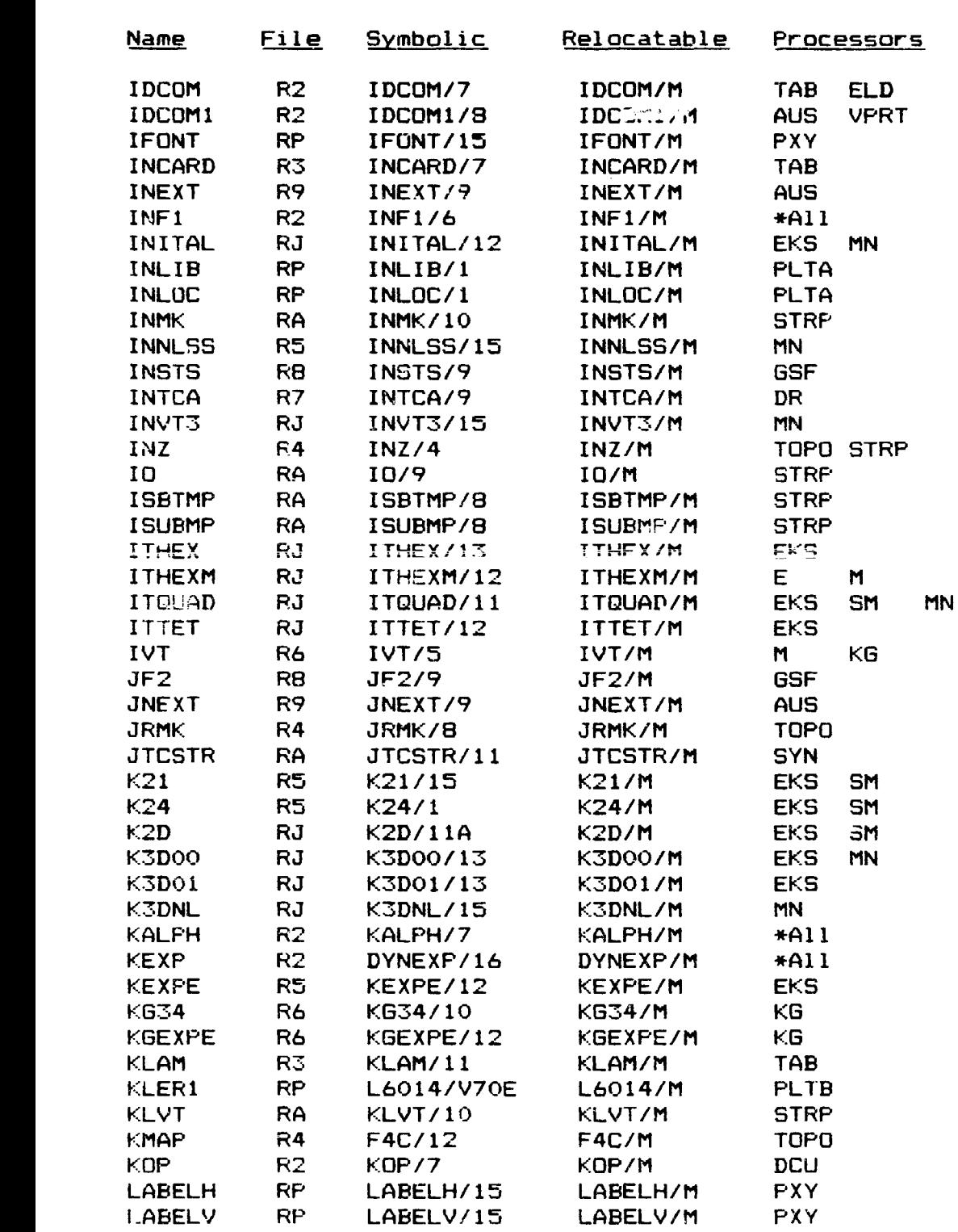

7-10

**SHOW** 

أتنكح

r<br>Sta

Δ.

L.

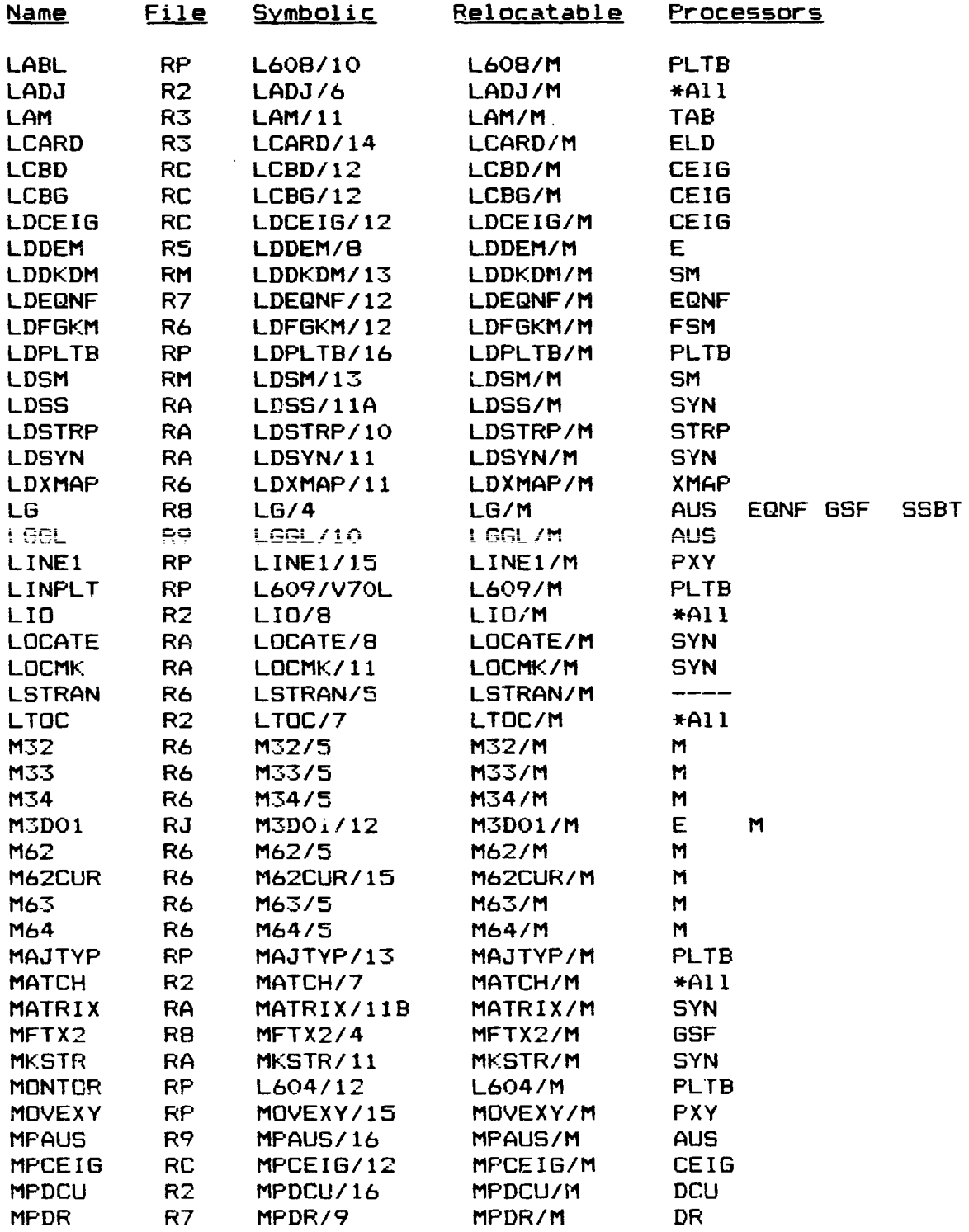

 $7 - 11$ 

a1:

 $\mathbf{t}$  is the  $\mathbf{t}$  -space.

 $\hat{\mathbf{I}}$ 

h

 $\mathbf{I}$ 

£,

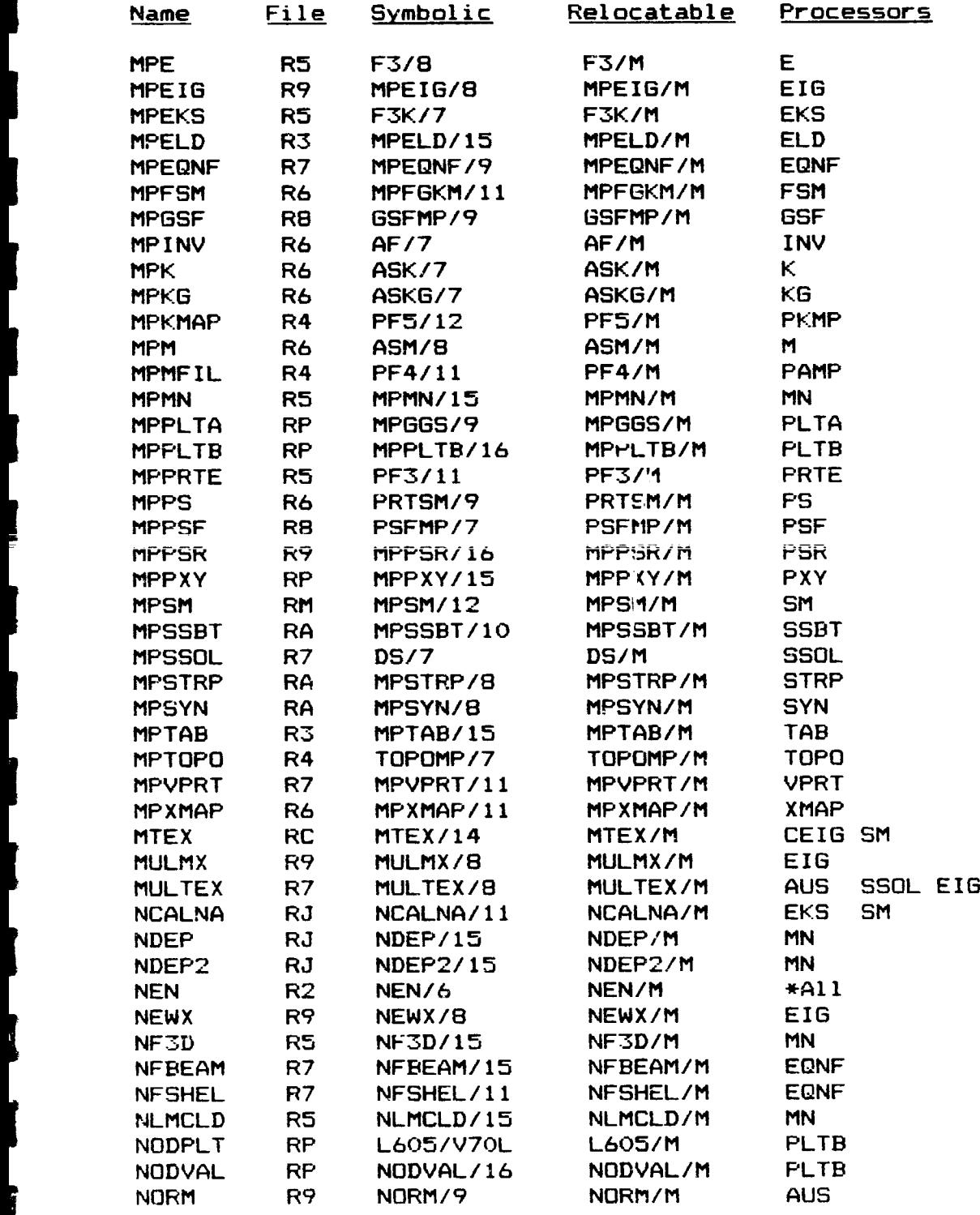

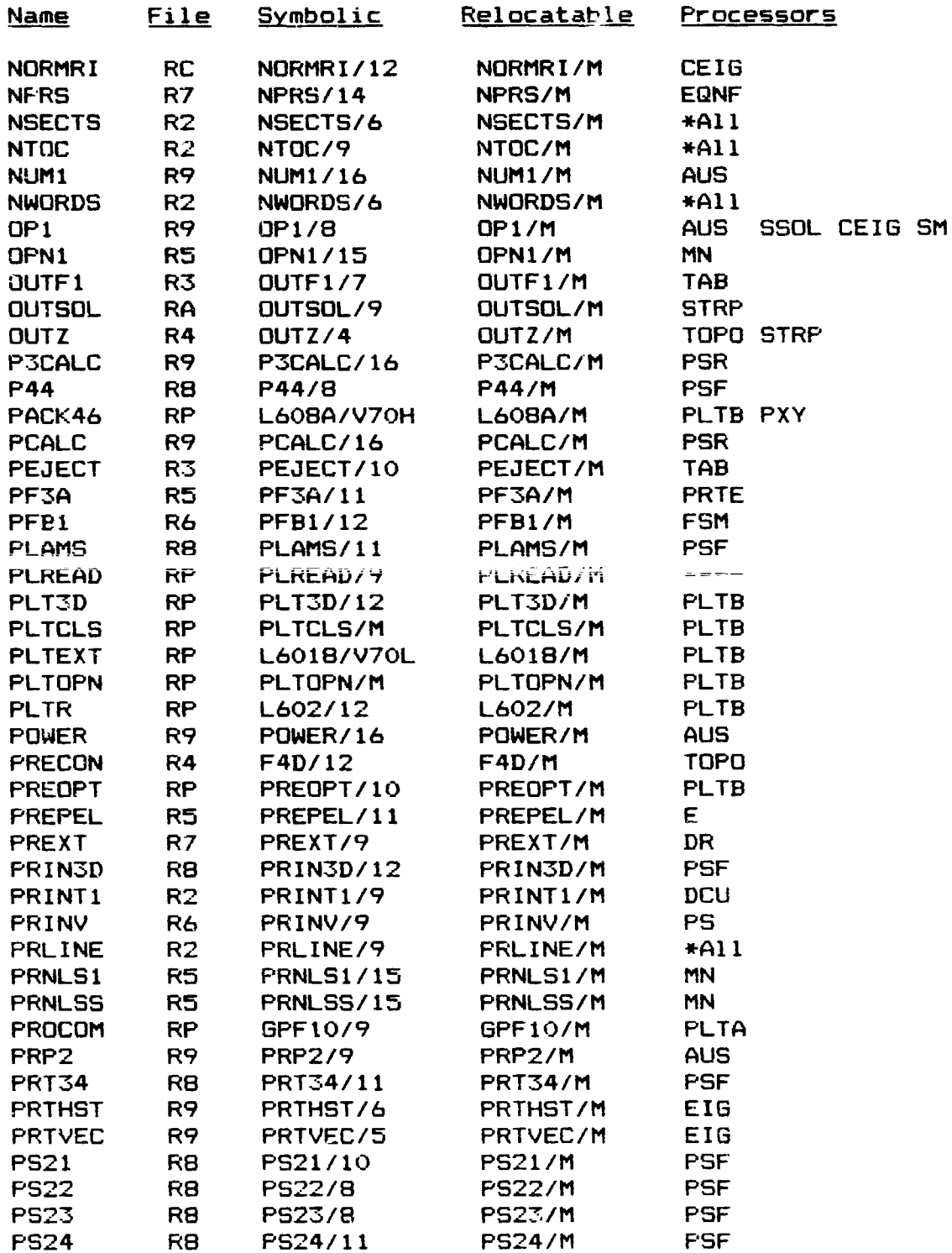

D

**1+**

 $\frac{1}{2}$ 

I

ö.

t

i

I<br>I<br>I

i<br>I

t<br>L

t<br>L

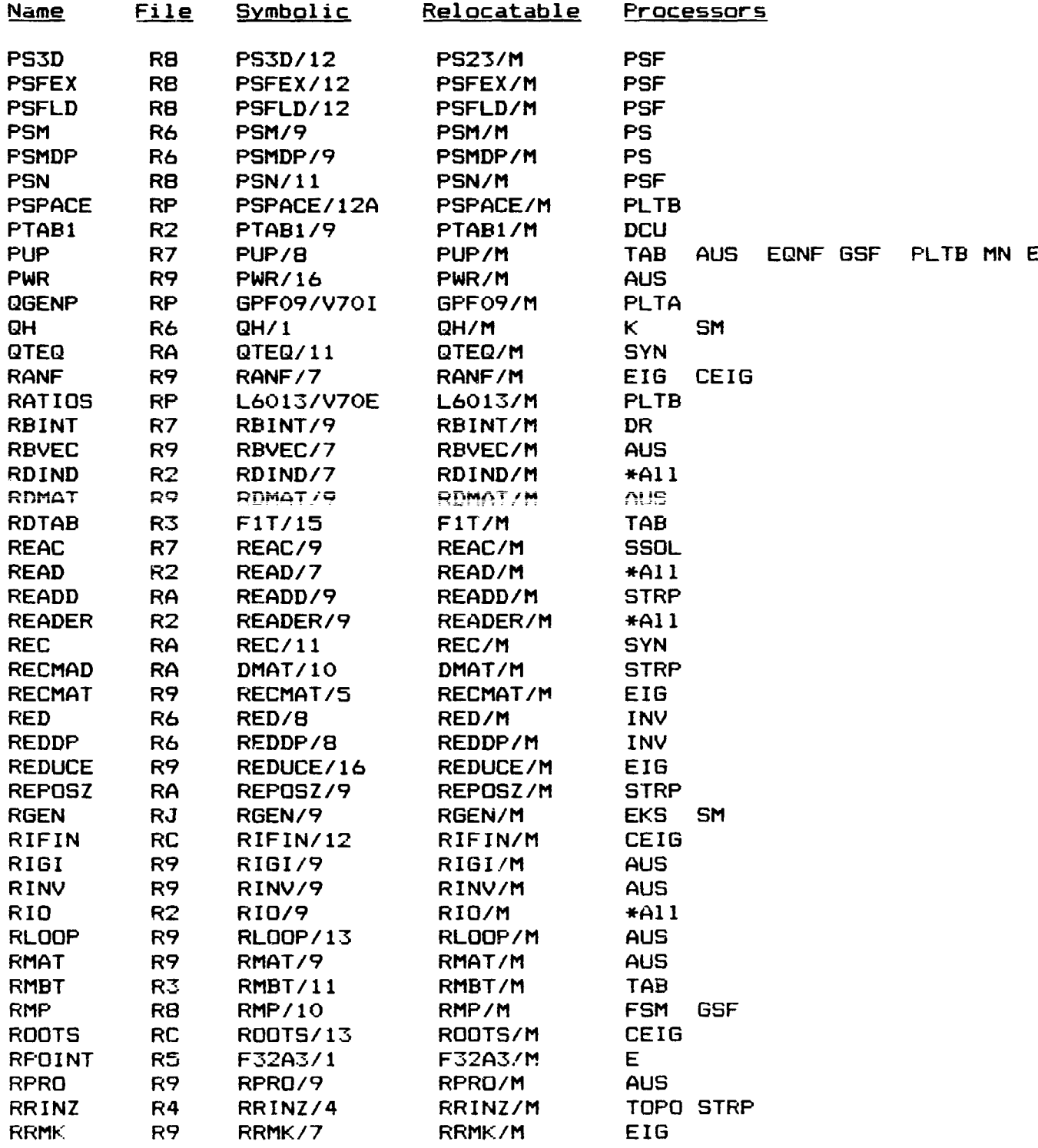

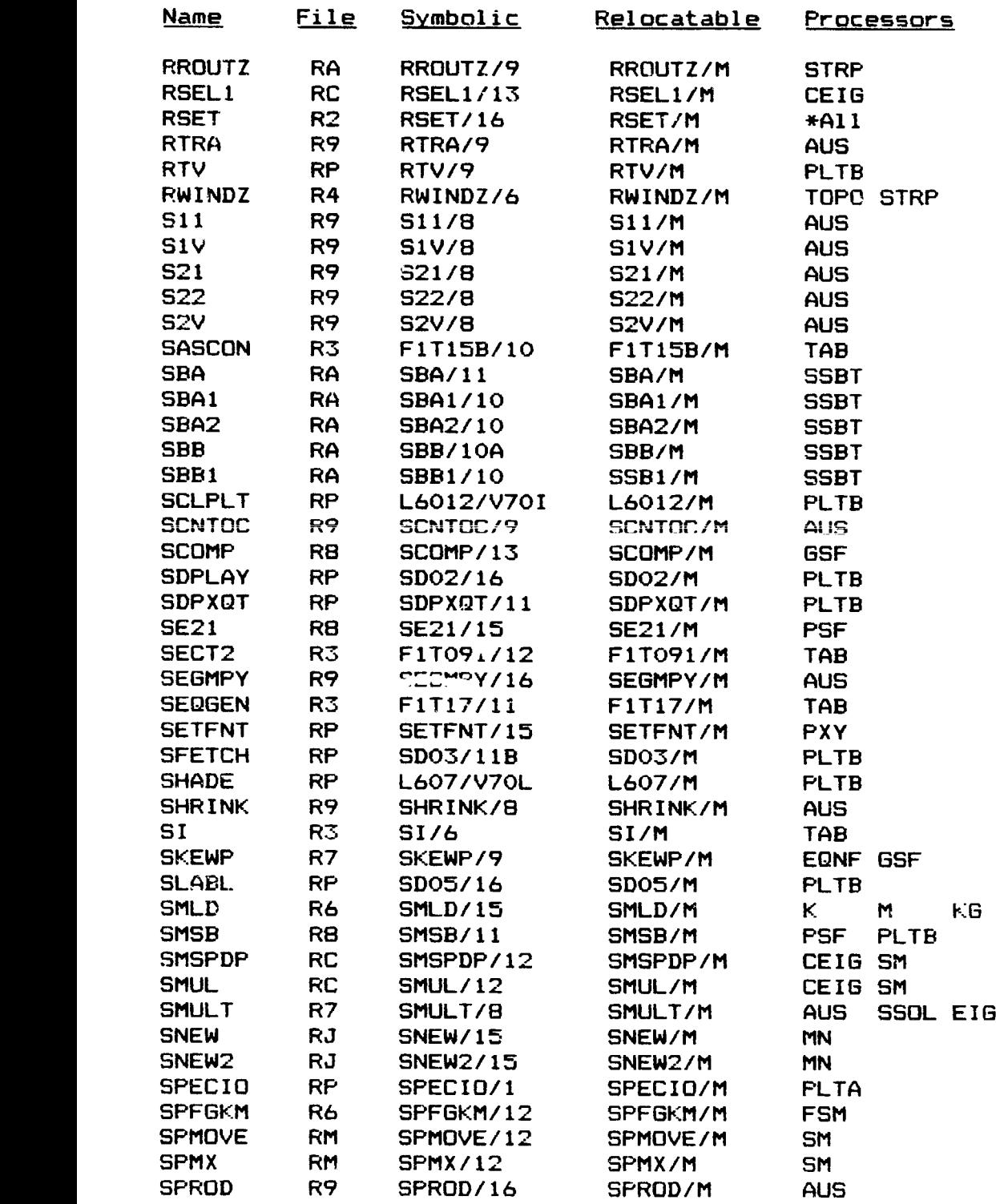

Í.

 $\frac{1}{2}$  $\label{eq:1}$ 

 $\hat{\mathbf{k}}$ 

 $\ddot{\phantom{a}}$ 

 $\ddot{\phantom{a}}$ 

 $\blacksquare$ 

 $\mathcal{P}^{\text{L}}_{\text{c}}$  ,  $\mathcal{P}^{\text{L}}_{\text{c}}$ 

**SOFTWARE** 

*<u>Record Control</u>* 

**1\***

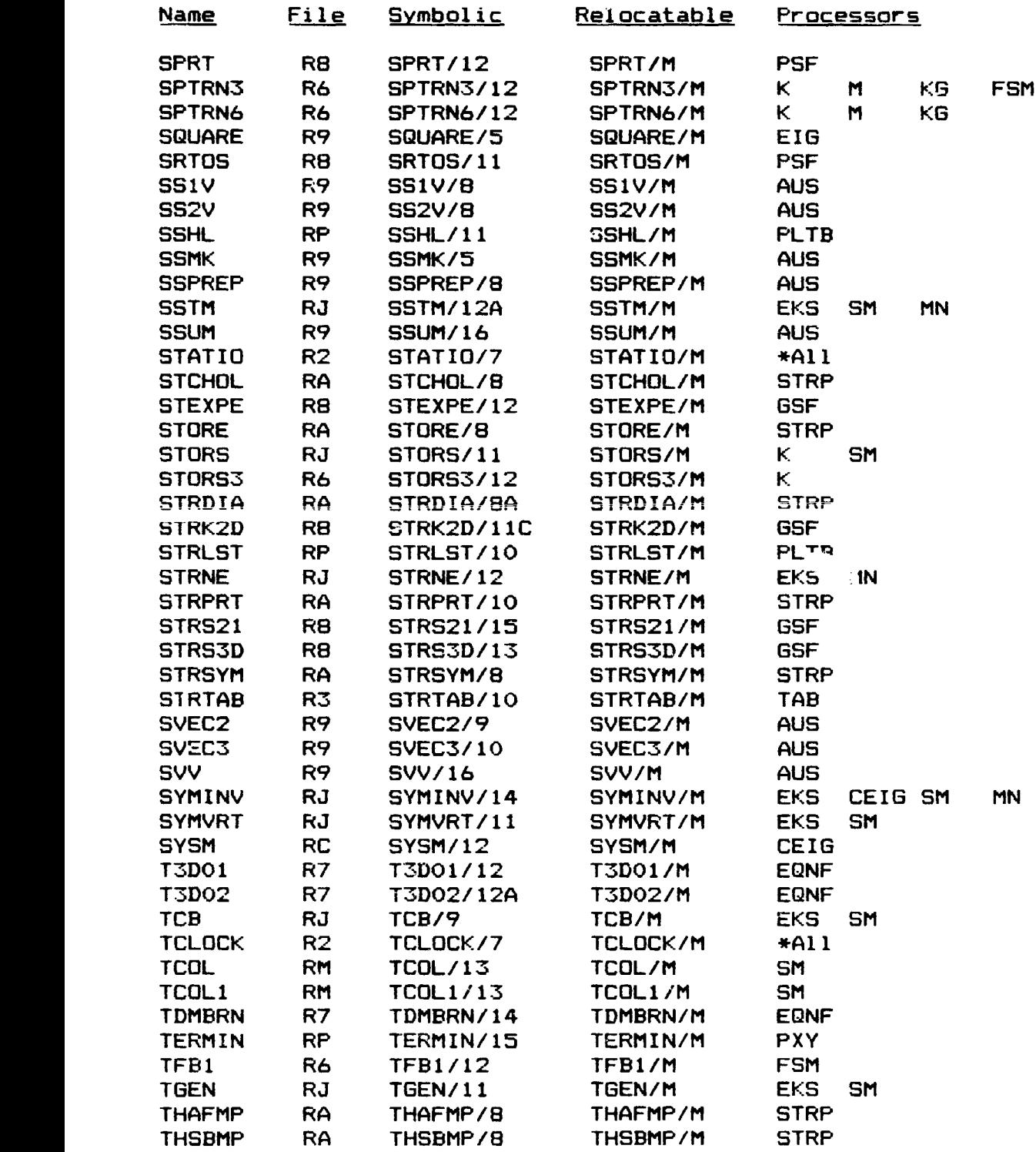
## Table 7-4 (Continued)

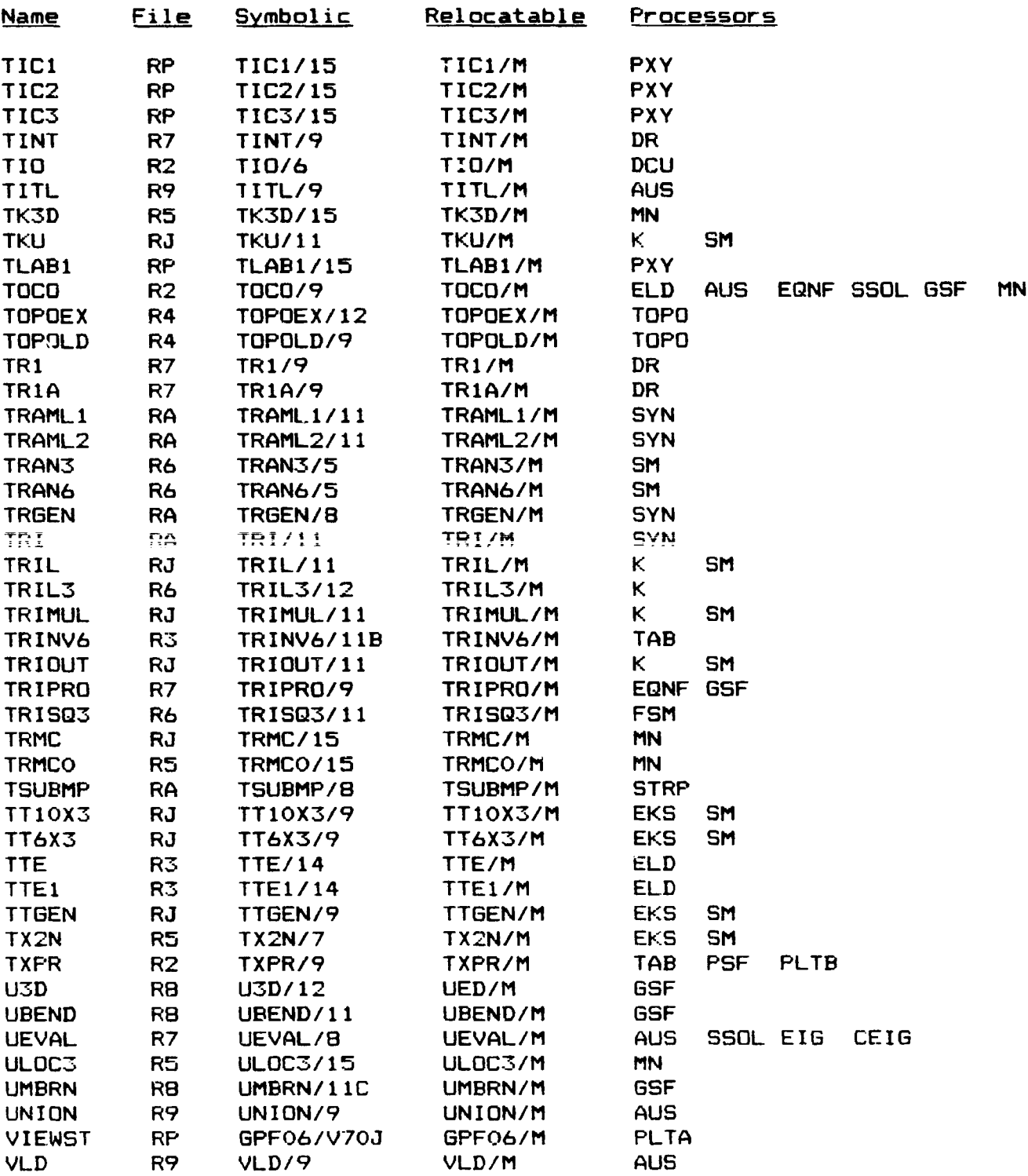

n

**rI,**

## Table 7-4 (Continued)

FE

I

I

I

t

 $\int$ 

T<br>I

 $\begin{bmatrix} 1 & 0 & 0 & 0 & 0 \\ 0 & 0 & 0 & 0 & 0 \\ 0 & 0 & 0 & 0 & 0 \\ 0 & 0 & 0 & 0 & 0 \\ 0 & 0 & 0 & 0 & 0 \\ 0 & 0 & 0 & 0 & 0 \\ 0 & 0 & 0 & 0 & 0 \\ 0 & 0 & 0 & 0 & 0 \\ 0 & 0 & 0 & 0 & 0 \\ 0 & 0 & 0 & 0 & 0 \\ 0 & 0 & 0 & 0 & 0 & 0 \\ 0 & 0 & 0 & 0 & 0 & 0 \\ 0 & 0 & 0 & 0 & 0 & 0 & 0 \\ 0 & 0 &$ 

 $\prod_{i=1}^{n}$ 

 $\int_0^1$ 

.r

3•

 $\begin{picture}(20,20) \put(0,0){\dashbox{0.5}(20,0){ }} \put(15,0){\dashbox{0.5}(20,0){ }} \put(15,0){\dashbox{0.5}(20,0){ }} \put(15,0){\dashbox{0.5}(20,0){ }} \put(15,0){\dashbox{0.5}(20,0){ }} \put(15,0){\dashbox{0.5}(20,0){ }} \put(15,0){\dashbox{0.5}(20,0){ }} \put(15,0){\dashbox{0.5}(20,0){ }} \put(15,0){\dashbox{0.5}(20,0){ }} \put(15,0){\dashbox{$ 

 $\prod_{i=1}^{n}$ 

 $\int$ 

 $\int$ 

 $\mathbf{f}$ 

 $\overline{\phantom{a}}$ 

n -

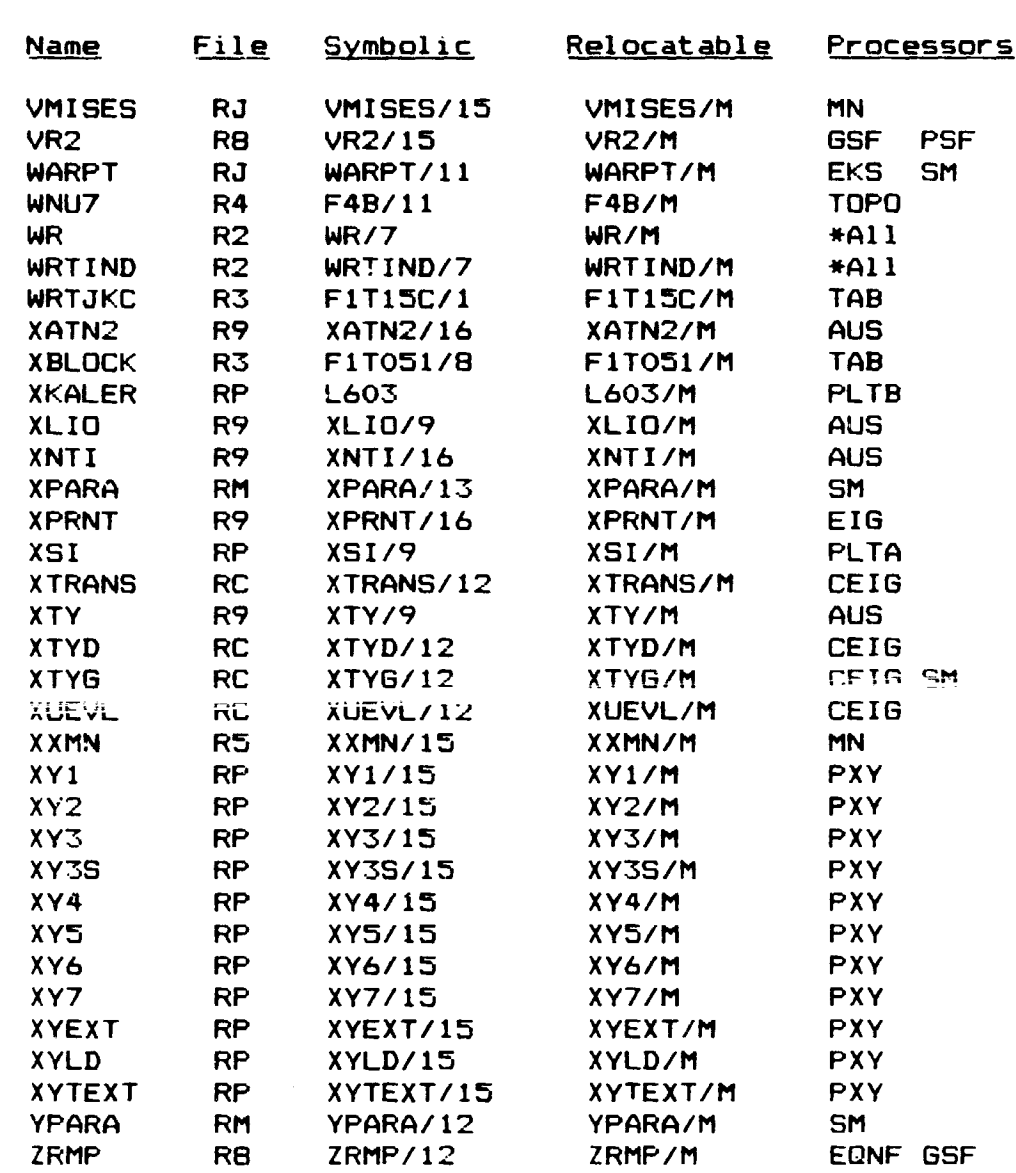

 $\binom{1}{4}$ 

 $\cdot$ 

#### 8. PROCESSOR COMMAND SUMMARY

This section contains a summary of processor commands and resets. The following resets are common to all processors:

> CORE n ABORT

 $\mathcal{L}(\mathcal{P})$ 

ŕ.

Ļ .

÷

 $\ddot{\phantom{1}}$ 

÷,

 $\star$ 

.

 $\ddot{\phantom{0}}$  $\mathbf{L}$ 

The following commands are common to all processors:

**ERABt FIN** FORMat ONLIne IOUT

**DCU** 

 $\sqrt{4}$ 

ï

Resets none **Commands TOC** DISAble **ENABle** PRINt **COPY XCOPy** LIBLib **NTAPe** ABORt **NCPL SCALe CLEAn TREAd** RETRieve REPOsition **XLOAd** REWInd TITLe CHANge DUPLicate **STORe STATus** TWRIte EXIT

**STOP** 

.<br>USA

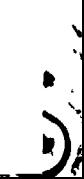

 $\mathbf{r}$ 

**TAB** 

### Resets ncne

#### **Commands**

**TEXT** MATErial CONStants **MATC NSW** DISTribited weight ALTErnate REFErence frames **ALTRef JLOC** JOINt LOCAtions JOINt REFErence frames **JREF MREF** BEAM ORIEntation **BRL** BEAM RIGId links **BA** E21 SECTion properties **BB** BEAM S6X6 **BC** E23 SECTion properties **BD** E24 SECTion properties SA SHEL1 SECTion properties **SB** PANEl SECTion properties **CON** CONStraint definitions JOINt ELIMination sequence **JSEQ RMASS** RIGId MASSes QJJT TITLe 款。 RM **STRA STARt STOP MOD NREF** UPDAte TAB/RMASS **REPEat CM ZERO TAB/SA** TAB/CON ZERO **ISOTropic RELEase** MEMBrane PLATe SYMMetry plane ANTIsymmetry plane UNCOupled COUPled FIXEd plane LAMInate NONZero  $\pmb{\mathsf{M}}$ LZERO INVM RZERO **INBT NMAT** TAB/JSEQ **REPEat** 

ELD

D

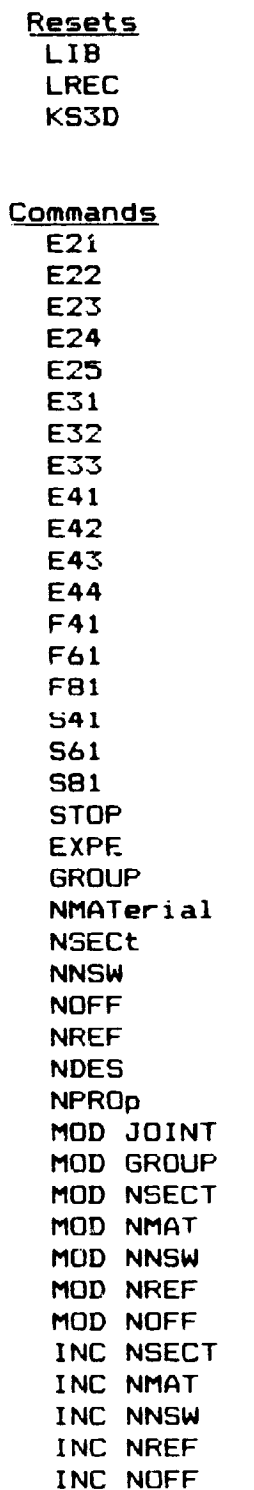

м

Default<br>1<br>896<br>3

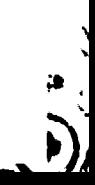

,

 $\ddot{\phantom{0}}$ 

TOPO

 $\mathcal{L}$ 

 $\dot{\tilde{t}}_t$ 

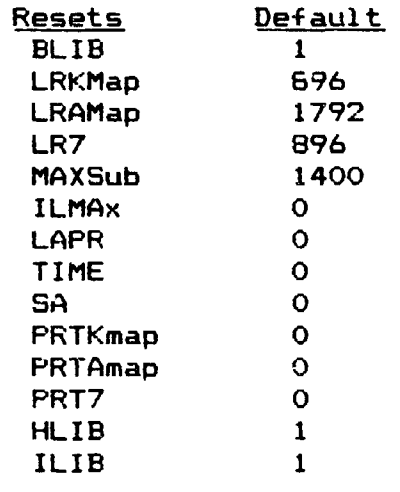

**Commands**  $none$ 

**A PRINCIPAL** 

Á.

パーステー

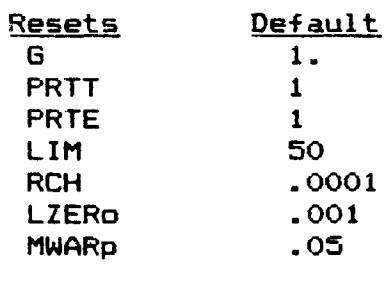

Commands<br>STOP  $\tau$ IERR

 $\bullet$ 

 $33 - 36 -$ 

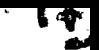

a

 $\frac{1}{2}$ 

ws.--

EKS

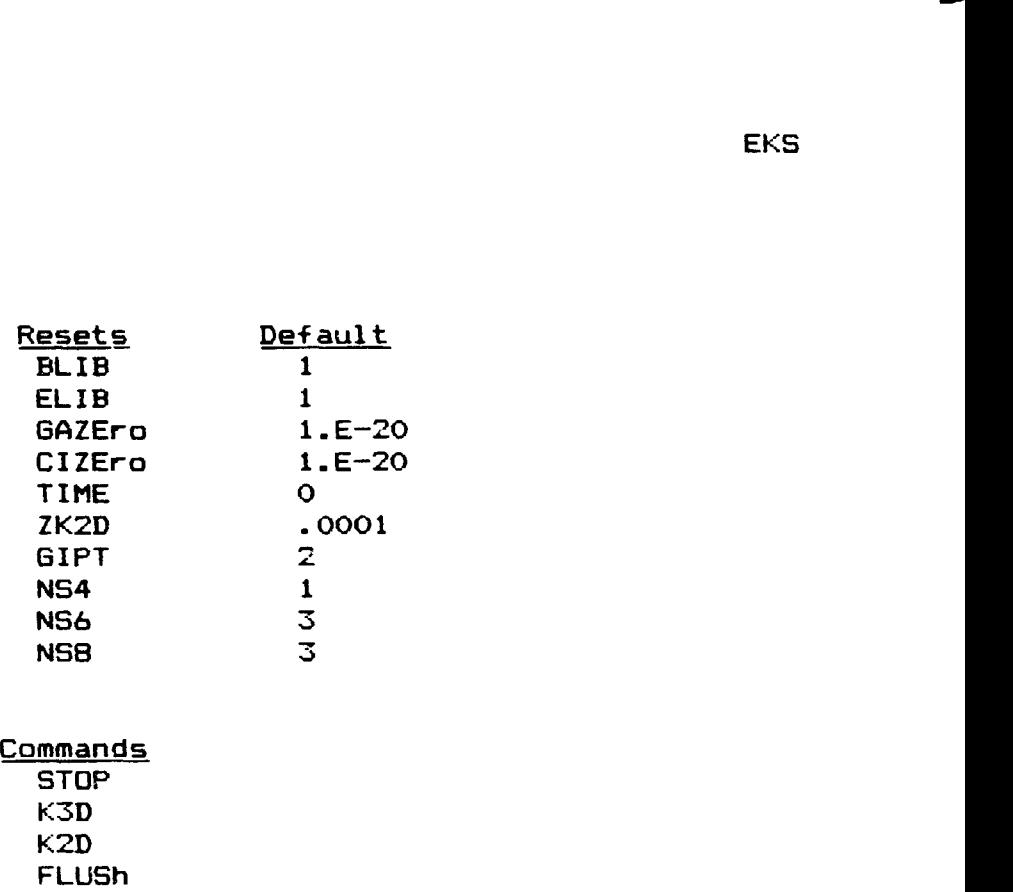

## **Commands**

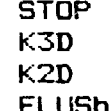

 $\mathbf{r}$ 

Antonio Alberta (Carl Charles Carl Charles

 $\frac{1}{2}$ 

 $\frac{1}{2} \frac{1}{2}$ 

 $\sum_{i=1}^{n}$ 

PRTE

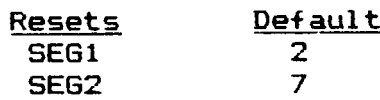

Commands<br>STOP ele type e.g. E43

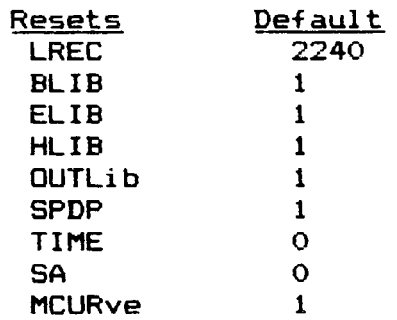

**Commands**  $n$ one

 $\mathbf{k}^{\prime}$ 

 $\boldsymbol{J}$ 

 $\frac{1}{2} \left( \begin{array}{cc} \frac{1}{2} & \frac{1}{2} \\ \frac{1}{2} & \frac{1}{2} \\ \frac{1}{2} & \frac{1}{2} \end{array} \right)$ 

 $\hat{\lambda}$ 

 $\bullet$ 

 $33 - 35 -$ 

 $\hat{\boldsymbol{\cdot} }$ 

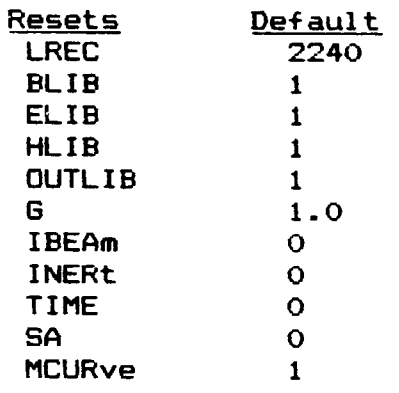

**Commands** 

 $none$ 

Σ

 $\mathbb{R}^3$ 

 $\bullet$ 

 $-3 - 3 - 5 - 1$ 

 $\hat{\mathbf{r}}$ 

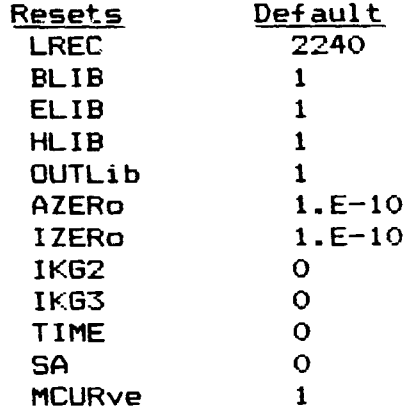

# Commands

none

--

and can also to

 $\mathcal{L}_\mathbf{r}$ 

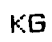

 $\left(\right.$ 

 $\overline{ }$ 

Ń

 $-3.6 - 3.5$ 

 $\ddot{\phantom{1}}$ 

 $\bullet$ 

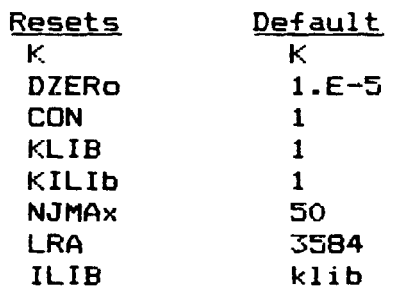

Commands none

. .  $-$ - 74

INV

 $\mathcal{L}^{\mathcal{L}}(\mathcal{L}^{\mathcal{L}})$  .

 $\sim$ 

Default

 $\bar{\mathcal{A}}$ 

Commands **STOP**  $LIB$  $\mathbf{J}$ data set name

 $\bullet$  .

■ 改定 →

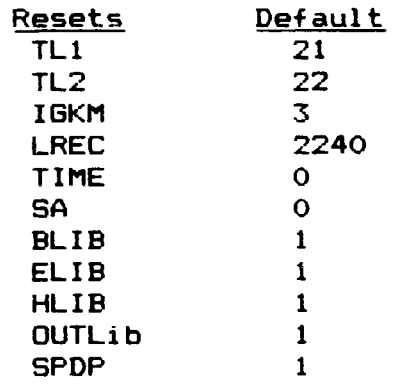

## **Commands**

 $\overline{G}$ 

 $\ddot{\phantom{1}}$ 

 $\hat{\mathcal{L}}$ 

**rjT**

 $\pmb{i}$ 

 $\mathbf{L}$ 

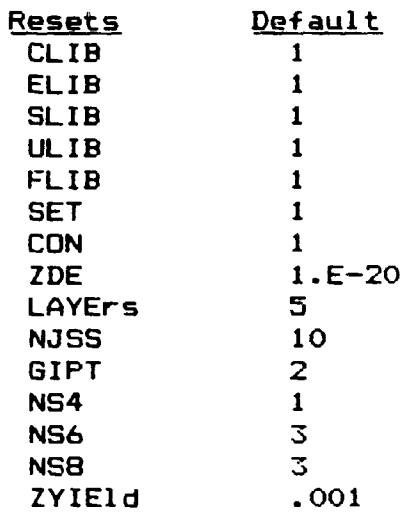

<u>Commands</u> STOP TRMC INSS NF TK PRINt

 $\hat{\mathbf{r}}$ 

 $\bar{\mathbf{v}}$ 

MN

component of the second state of the second state of the second state in the second state in the second state in the second state in the second state in the second state in the second state in the second state in the secon

İ

EQNF

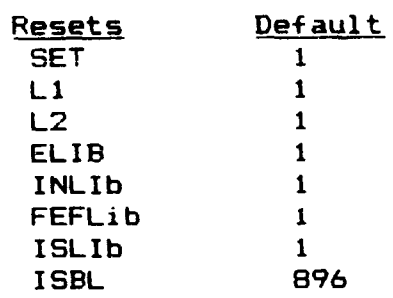

**Commands STOP** T3D

**SSOL** 

t.

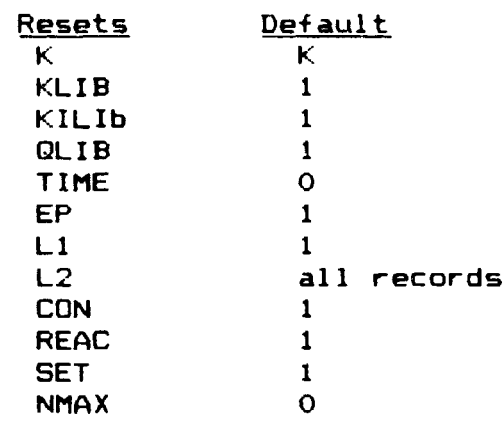

**Commands** 

 $\cdot$ 

none

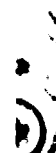

Ų

**VPRT** 

**Resets** none Commands **LIB COMPonents HEADing VECTors JOINts LINES ZERO** (same as FILTer) **FILTer**  $\mathbf I$  $\mathbf{J}$ **STOP** PRINTt TPRInt

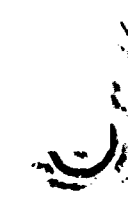

 $-3 - 3 - 5 -$ 

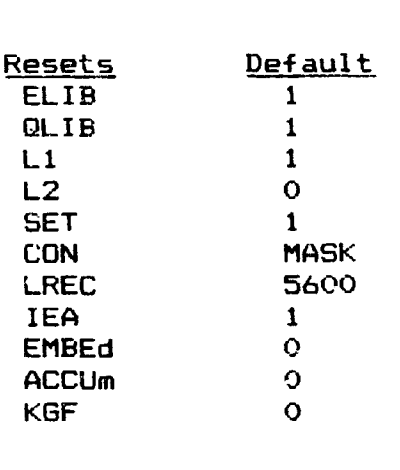

# Commands<br>SOURce **STOP**

 $\ddot{\phantom{a}}$ 

 $33 - 35$ 

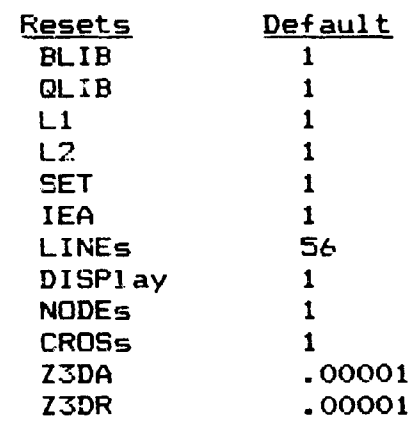

Commands<br>STOP CFILter DIV SFILter

**PSR** 

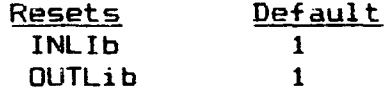

Commands<br>"etype"

 $\overline{\mathbf{A}}$ 

 $\ddot{\phantom{0}}$ 

 $33 - 36 - 7$ 

i.

**Resets** none

#### **Commands STOP DTEX** TR1 **BACK**

 $DR/$ DTEX

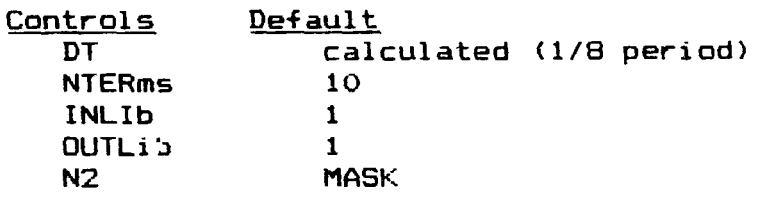

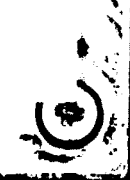

 $8 - 21$ 

 $-3 - 3 - 5 -$ 

DR

Ŷ.

DR/<br>TR1

Ï

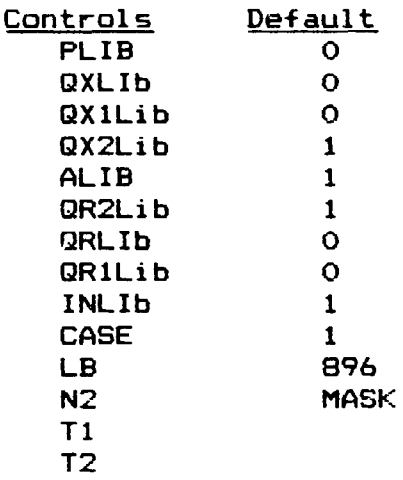

DR/<br>BACK

 $\bar{t}$  $\bar{\mathbf{t}}$ 

 $\mathbf{I}_{\mathbf{Y}_{\text{eq}}}$ 

 $\begin{array}{c}\n\bullet \\
\bullet \\
\bullet\n\end{array}$ 

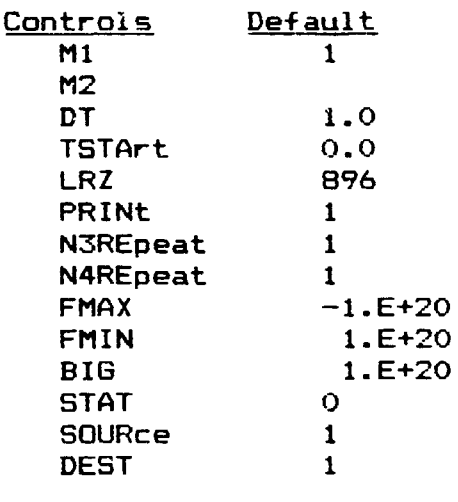

## **Commands**

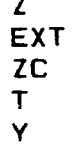

 $B - 22$ 

 $-3.6 - 3.6 -$ 

 $\cdot$ 

## Resets

none

in en m

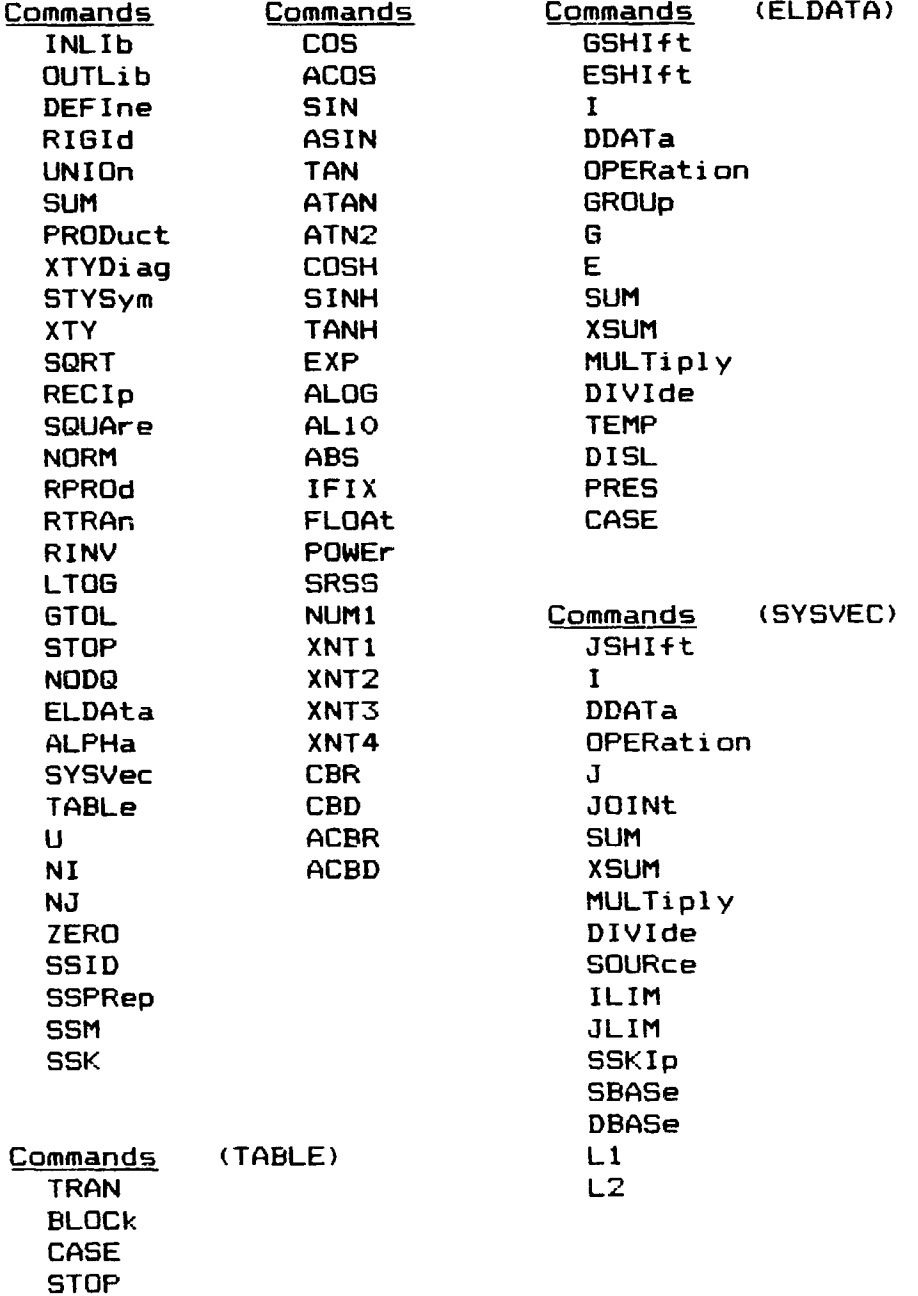

 $8 - 23$ 

 $\cdot$ 

 $-3 - 3.5 -$ 

 $\ddot{\phantom{0}}$ 

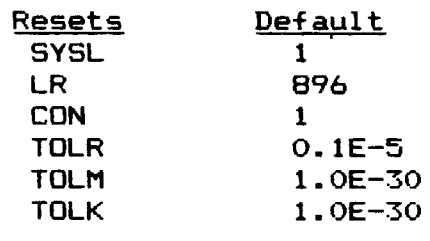

Commands<br>STOP

 $\overline{x}$ **FUNC** 

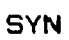

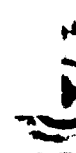

 $\cdot$ 

 $\ddagger$  $\frac{1}{2}$ 

 $\bullet$ 

 $23 - 35 -$ 

 $\hat{\boldsymbol{\cdot} }$ 

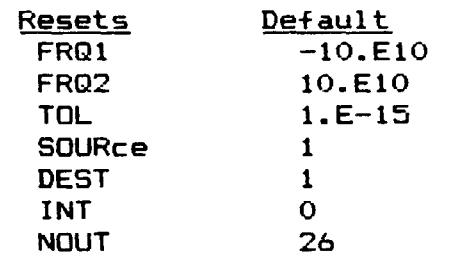

**Commands** none

 $\prod_{i=1}^{n}$ 

ļ.

 $\ddot{\phantom{1}}$ 

, į

i

ĺ

T<br>I

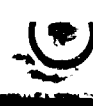

 $\ddot{\phantom{0}}$ 

ł,

ستركيا بالمحيات

 $\ddot{\phantom{0}}$ 

 $\bullet$ 

The Light of the Second States

"

 $\mathbf i$ 

k, ℯ

**SSBT** 

Resets **JMG** 

 $\frac{\text{Default}}{1}$ 

Commands<br>STOP **MODES** 

ł.

'^ **visa,**

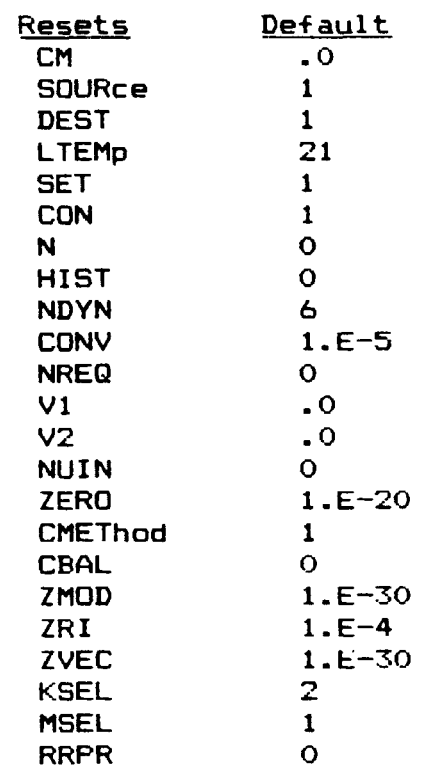

**Commands** none

 $33 - 35 -$ 

×

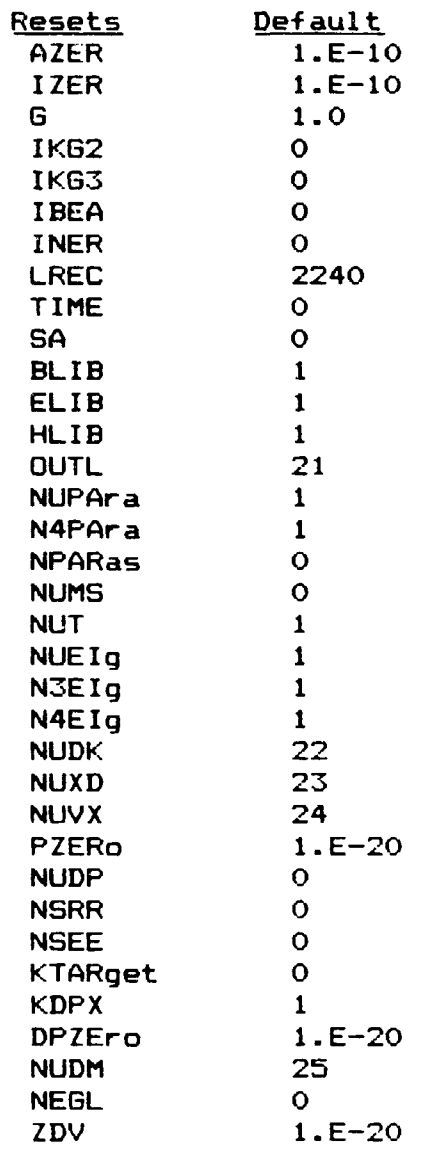

**Commands OPER** AOPE

 $\overline{\mathbf{a}}$  .

 $23 - 35$ 

 $\ddot{\phantom{0}}$ 

ŧ

j

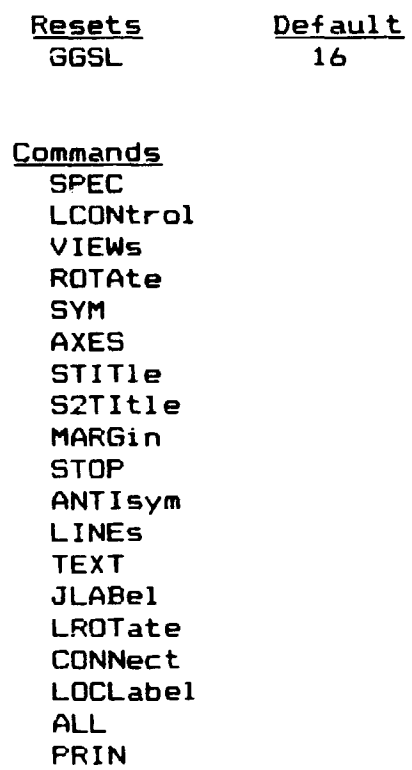

 $\bullet$ 

パースシー

Resets **BAUD NDEV** 

**CHRS** 

ţ ×  $\overline{a}$  $\overline{\phantom{a}}$ 

 $\overline{a}$ 

j.

Default 1200 4016  $\overline{2}$ 

(TEK version only)

Commands **STOP** PLOT

> **INLID** PSLI **SET CASEs VECTors CON DNORm ECHO** OPTIons **DISP** LAMI DISP= UNDE **STAT** VIBR **BUCK TABLe**

 $-3 - 3 - 5$ 

#### **9. REFERENCES**

- **1. Whetstone, W.D., "SPAR Structural Analysis System Reference Manual - System Level 13A. Volume 1 - Program Execution" NASA CR-158970-1, December 1978.**
- **2. Oden, J.T. and M.L. Pearson, "SPAR Improved Structure/Fluid Dynamic Analysis Capability," LMSC -HREC TR D867285, August 1983.**
- **3. Pearson, M.L., "SPAR Improved Structure/Fluid Dynamic Analysis Capability, Phase II - Final Report," LMSC -HREC TR D951490, June 1984.**

الكابين الكائن

**1**

J

Appendix A SPAR REFERENCE MANUAL UPDATES

 $\mathcal{P}_{\mathbf{S}}=\mathbb{R}[\mathcal{L}]$ 

 $\bullet$ 

 $\mathbf{r}_i$ 

#### Appendix A

Included as an attachment to this appendix are update pages to the SPAR Structural Analysis System Reference Manual (NASA CR 156970-1) dated December 1978. These updates describe changes and additions to the manual which are applicable to SPAR System Level 16.

"37<br>"37<br>"37

ごえ・スの

Attachment to Appendix A

Update pages to the SPAR Structural Analysis System Reference Manual (NASA CR 158970-1)

,e
## 3.2 ELD- ELEMENT DEFINITION PROCESSOR

3.2.1 General Rules, ELD Input

3.2.1.1 Error Conditions 3.2.1.2 Element Reference Frames 3.2.1.3 Element Group/Index Designation 3.2.1.4 The MOD Command 3.2.1.5 The INC Command

# 3.2.2 Structural Element Definition

3.2.2.1 Line Elements 3.2.2.2 Area Elements 3.2.2.3 Three-Dimensional Elements

3.2.3 Thermal Element Definition

- 
- 3.3 E- E-STATE INITIATION<br>3.4 EKS- ELEMENT INTRINSIC 9 ELEMENT INTRINSIC STIFFNESS AND STRESS MATRIX GENERATOR

4 SPAR FORMAT SYSTEM MATRIX PROCESSORS

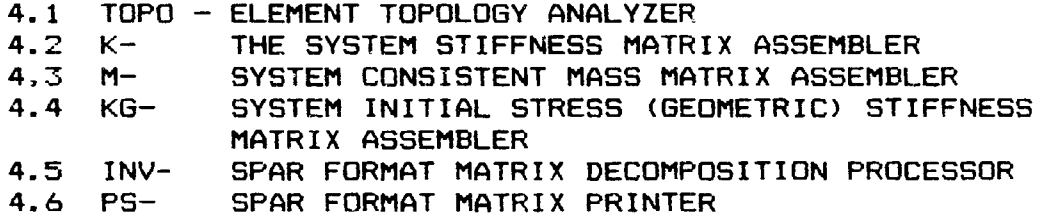

# 5 UTILITY PROGRAMS

r L

 $\mathbf{I}$ 

5.1 AUS- ARITHMETIC UTILITY SYSTEM

5.1,1 Miscellaneous

5.1.2 General Arithmetic Operations

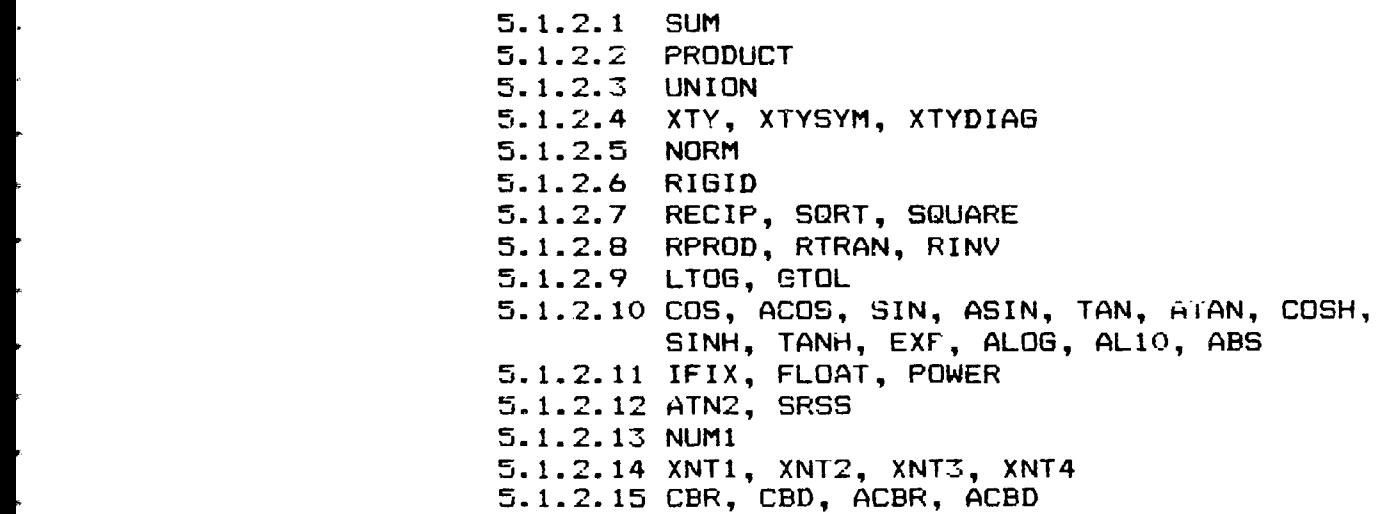

# iii

**Zl-3 Springs** 

5.1.3 Data Set Constructors

- 5.1.3.1 TABLE 5.1.3.2 SYSVEC 5.1.3.3 ELDATA 5.1.3.4 ALPHA
- 5.1.4 Substructure Operations
- 5.2 DCU- DATA COMPLEX UTILITY PROGRAM
- 5.3 VPRT- VECTOR PRINTER

# 6 STATIC SOLUTIONS

- 6.1 APPLIED LOAD INPUT
	- 6.1.1 Point Forces and Moments Acting on Joints 6.1.2 Specified Joint Motions 6.1.3 Inertial Loading 6.1.4 Nodal Temperatures 6.1.5 Nodal Pressures <sup>t</sup> 6.1.6 Loading Defined for Individual Elements

I

t

 $\blacktriangleright$ 

Di

- 6.1.6.1 Temperatures 6.1.6.3 Dislocations 6.1.6.3 Pressure
- 6.2 EQNF- EQUIVALENT NODAL FORCE GENERATOR<br>6.3 SSOL- STATIC SOLUTION GENERATOR
- SSOL- STATIC SOLUTION GENERATOR
- 7 STRESSES
	- 7.1 GSF- STRESS DATA GENERATOR<br>7.2 PSF- STRESS TABLE PRINTER
	-
	- 7.2 PSF- STRESS TABLE PRINTER<br>7.3 PSR- PRINCIPAL STRESS GENI PRINCIPAL STRESS GENERATOR
- 8 EIG- SPARSE MATRIX EIGENSOLVER

いないはんかい

Table 1-2: SPAR Processor Functions (continued)

Name and Section Reference Function

r

r

- AUS 5.1 The Arithmetic Utility System, comprised of an array of subprocessors in the following categories:
	- Data set constructors, providing a general means of furnishing input data for use by SPAR. Applied load data of all types (mechanical, thermal, pressure, dislocational, transient dynamic) is usually defined via these subprocessors.
	- Matrix arithmetic operations, e.g. sums, products, unions.
	- Special functions, including subprocessors used in performing substructure analysis.
- EQNF 6.2 Computes fixed-joint forces associated with thermal, dislocational, and pressure loading. Computes element generalized initial strain arrays.
- SSOL 6.3 Computes joint motions and reactions due to static loading.
- GSF 7.1 Produces data sets containing element stresses and internal loads. GSF is used to compute both static and dynamic stresses.
- PSF 7.2 Produces tabular stress reports from data sets generated by GSF.
- PSR 7.3 Produces multi-block, table-format data sets containing principal stresses for both 2-d and 3-d element types.
- EIG 8 Solves high-order eigenproblems involving system<br>matrices in SPAR's sparse matrix format. Used to matrices in SPAR's sparse matrix format. solve both vibrational and buckling eigenproblems.
- CEIG 13 Computes complex modes and frequencies of damped, spinning structures. System matrices are in SPAR's standard sparse matrix format, permitting analysis of systems of very high order.
- DR 9 Computes linear transient modal response.

 $1.2 - 5$ 

 $\mathcal{L}^{\bullet}(\mathcal{L}^{\bullet}) = \mathcal{L}^{\bullet}(\mathcal{L}^{\bullet})$ 

r

which will cause the processor not to make an error abort if it encounters a serious error (e.g., if required input data sets do not exist), and

RESET CORE = n\$ **(available** on UNIVAC, only)

which will result in issuance of an executive request to change the available data space to n words.

On CDC systems, the user controls core size through RFL cards.

The statement, DATA SPACE =  $n$ , appearing at the beginning of execution of each program, indicates  $n = a$ vailable data space.

Most SPAR programs generate little or no printed output. In some programs, the kind and quantity of output are controlled by a command (not a reset parameter) in the following form:

## ONLINE = n\$

where  $n = 0$  for minimum printout, 1 for normal printout, and 2 for maximum printout. If desired, the ONLINE statement may be used more than once within the same program execution.

 $2.4 - 2$ 

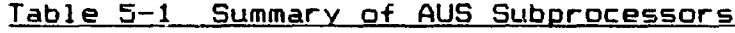

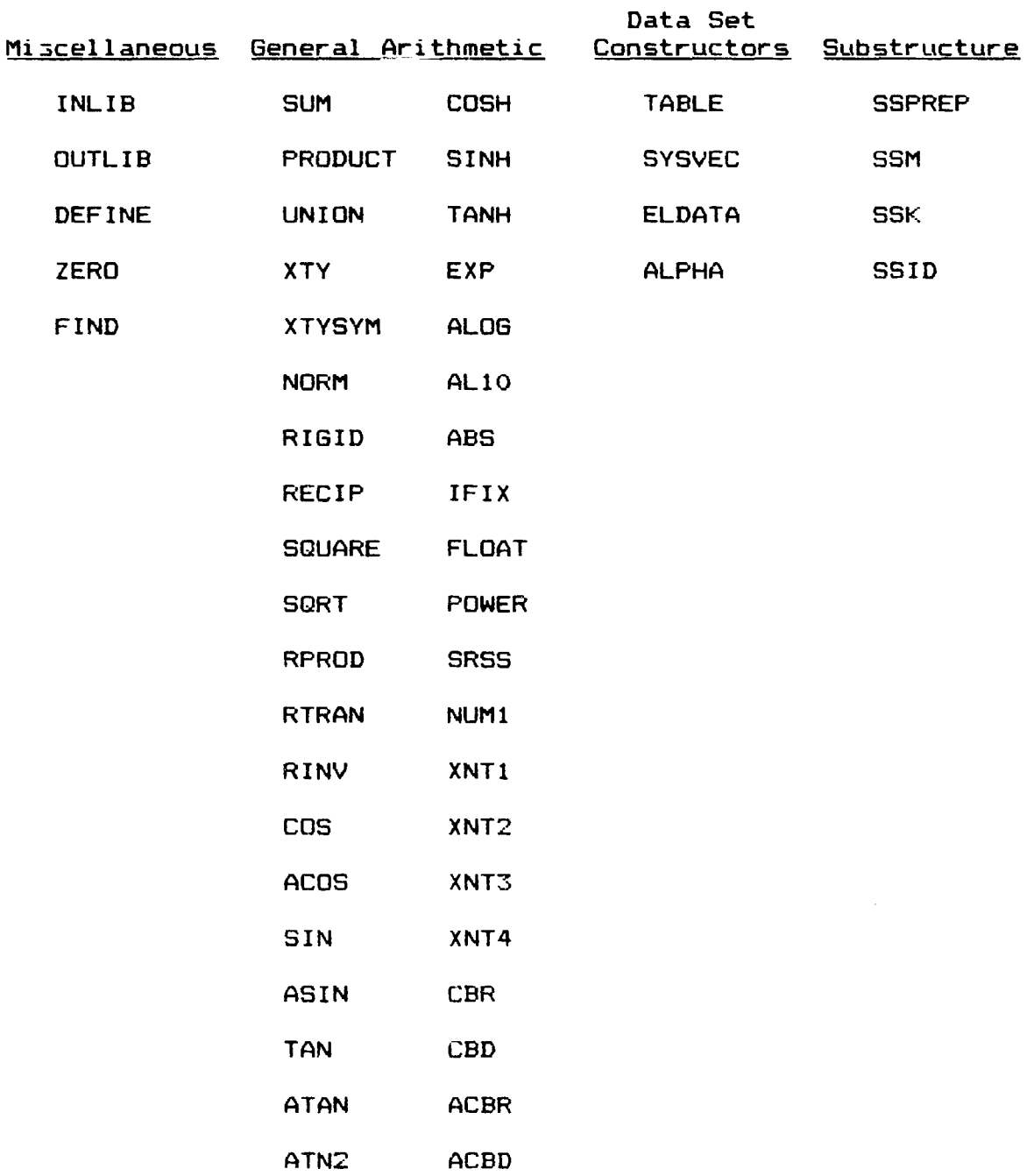

 $5.1 - 2$ 

 $\bullet$ 

 $-32 - 35 -$ 

 $\cdot$ 

**-u**

5.1.2 General Arithmetic Opera±ions

Table 5.1.2-1 summarizes commands in this category. All are in the following form, *except* where specifically noted otherwise.

lib  $Z = c$  Oper(  $c_1$   $X_1$ ,  $c_2$   $X_2$ , ---)

where Oper is one of the operation names, such as SUM, PRODUCT, etc., and the **X,'s** are short-form names identifying source data. If a short-form name X has not appeared in a DEFINE  $X = ...$ statement, it is assumed that **X** is a data set named X MASK MASK MASK that is contained in the current primary data source library identified by the last INLIB statement. The c's are floating-point constants which may be omitted (default is 1.0).

The data set produced as a result of the command will be stored in the library designated by lib, or in the current destination library designated by the last GLITLIB command if lib is omitted. The name of the output data set will depend on the form of Z, as summarized below:

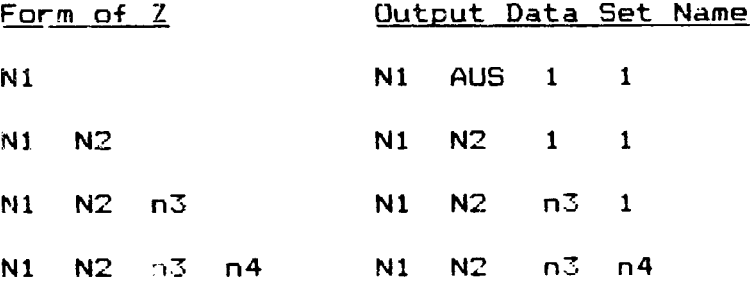

5. 1.2-1

ra di S

Į

I

I

Į

J

1

1

1

1

I

1

I

1

I

# Table 5.1.2-1 Summary of General Arithmetic Operations

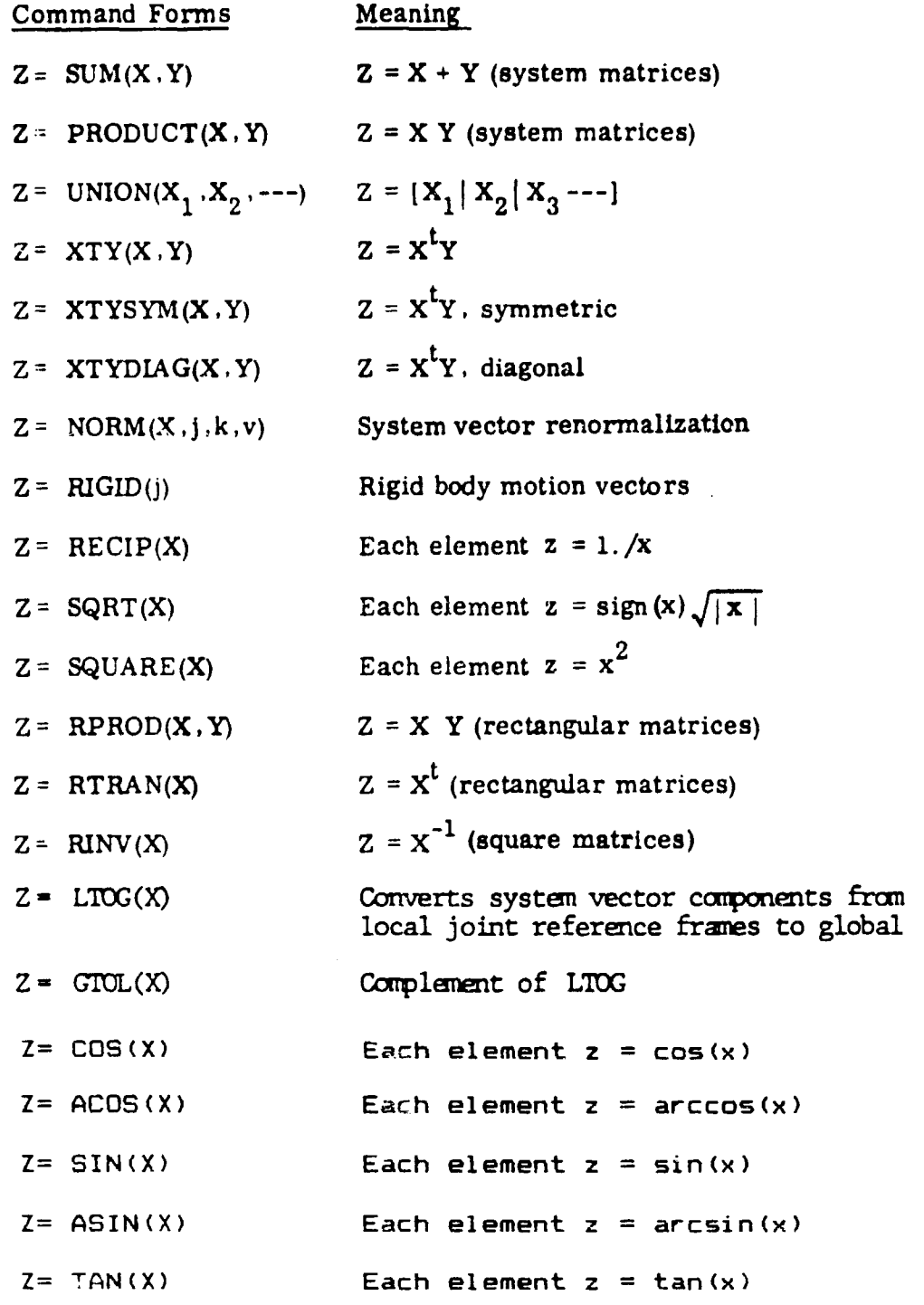

5.1.2-3

ೆತು ಇರ್ವ

 $\ddot{\phantom{0}}$ 

# Table 5.1.2-1 (Continued)

l  $\mathbb{R}^2$ 

ı

ł

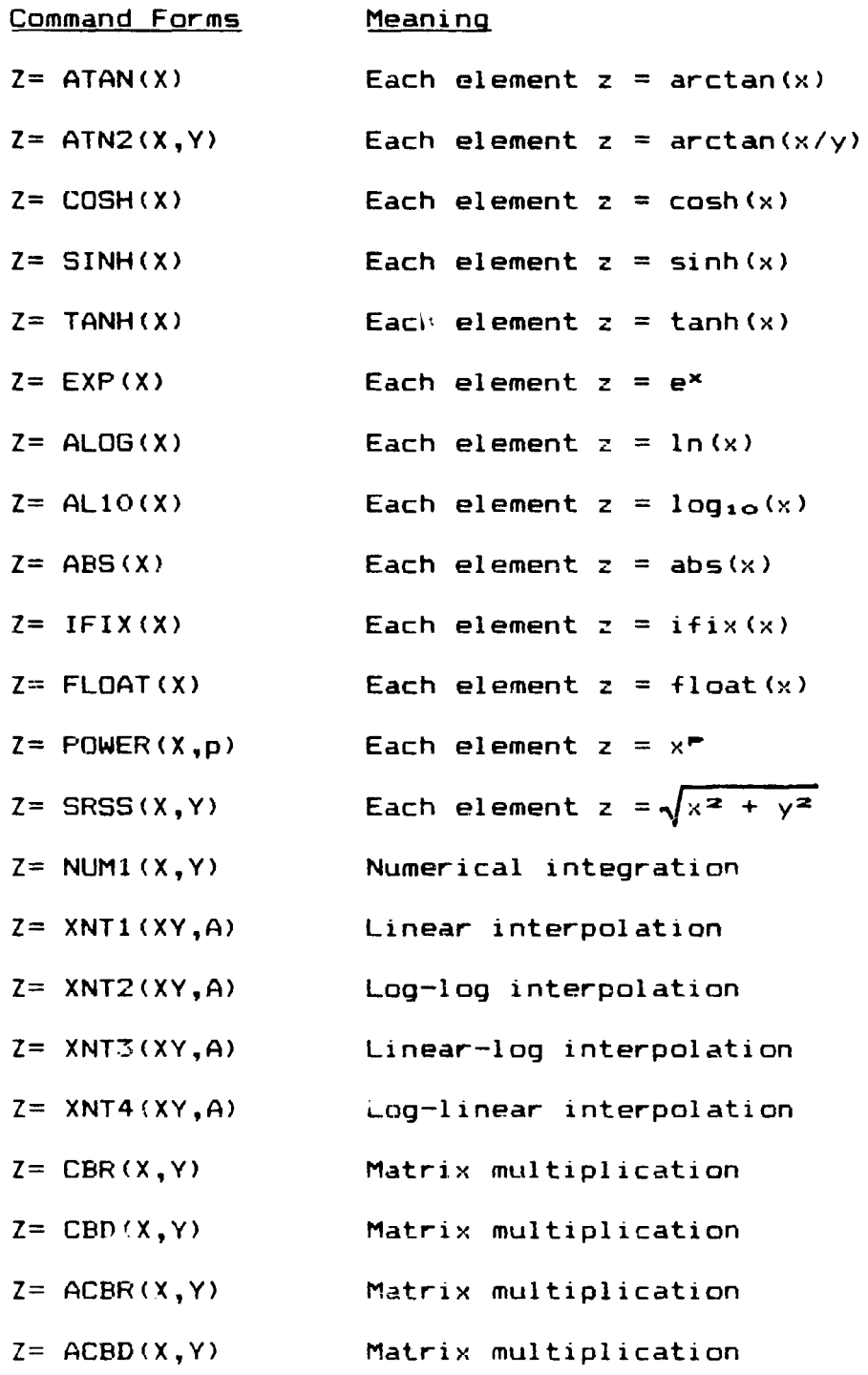

 $5.1.2 - 4$ 

 $\mathbf{y} = -\mathbf{y}^T \mathbf{S} + \mathbf{y}^T \mathbf{S} \mathbf{S}^T$ 

 $\sim$ 

AUS

 $\ddot{\phantom{1}}$ 

I.

r

# Examples.

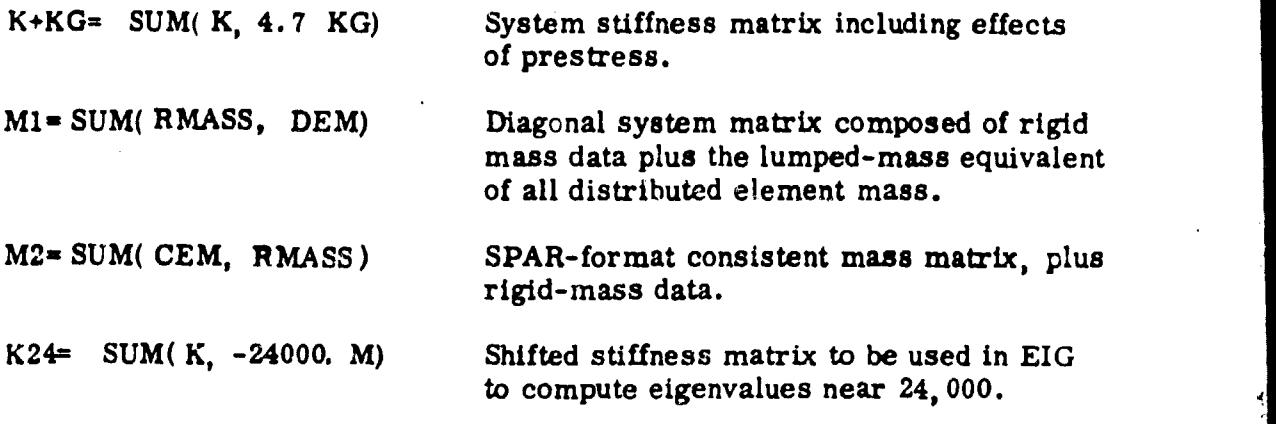

Core Requirement. One block of X plus one block of Y.

Note: For operations involving type A or type D data sets, the core requirement stated above does not apply. If insufficient core is available to hold entire blocks, the blocks are loaded in segments using the available core.

 $-33 - 3.44$ 

5.1.2.2 PRODUCT. The general form of the command is as follows:

$$
Z = \text{PRODUCT}(\begin{array}{cc} c_x \ X & c_y \ Y \end{array})
$$

This statement means that Z is  $c_x$  times  $c_y$  times X post-multiplied by Y. In standard applications, X is of type S, DS, or D, and Y is of type V.  $7$  will have the same number of blocks (vectors) as Y .

Example. Construct inertia force vectors due to rigid-body acceleration. The command  $R= RIGID(j)$  would result in production of a 6-block data set containing system rigid-body motions in SYSVEC format. Where M is the system mass matrix,

$$
MR = \text{PRODUCT}(\ M, R)
$$

would produce a 6-block data set, in SYSVEC format, containing inertia force vectors due to unit rigid-body accelerations.

In addition to the above, PROD can also be used to perform element-byelement multiplication of data sets, provided that X and Y have the same block length (NI\*NJ), and both contain only real data. Where:

> $x_i$  = the ith element in the first block of X,  $y_{ii}$  = the ith element in the jth block of Y, and  $z_{ij}$  = the ith element in the jth block of Z, Zij  $x_i, y_i, \ldots$

Core Hequirement. One block each of  $X$ ,  $Y$ , and  $Z$ .

Note: For operations involving type A or type D data sets, the core requirement stated above does not apply. If insufficient core is available to hold entire blocks, the blocks are loaded in segments using the available core.

 $5.1.2.2 - 1$ 

こなくてん

 $\overline{\phantom{a}}$ 

5.1.2.6 RIGID. The general form of the command is as follows:

RECIPED AND RECIPED AND RECIPED AND RECIPED AND RECIPED AND RECIPED AND RECIPED AND RECIPED AND RECOVERED AND RECOVERED AND RECOVERED AND RECOVERED AND RECOVERED AND RECOVERED AND RECOVERED AND RECOVERED AND RECOVERED AND

# $Z = RIGID(j)$

AUS/ RIGID

SQRT **SQUARE**  (M

1s

»a

Z will be in SYSVEC form, containing six vectors (blocks) that define rigid-body motion of the system. The first three blocks correspond to unit translations in global directions 1, 2, and 3. The second three blocks correspond to unit rotations about axes parallel to the global frame, passing through joint  $j$ . If the integer  $j$ is omitted, a default value of 1 is assumed.

Core Requirement. 18 times the number of joints in the structure.

5.1.2.7 RECIP, SQRT, SQUARE. These commands apply to single or multiblock data sets comprised entirely of real data. The output, Z, will be in the same form (block length, number of words, etc.) as the input, X. In the following definitions,  $z_i$  and  $x_i$  are the ith elements of Z and  $c_x X$ , respectively.

> $Z = RECIP$ ( c<sub>x</sub>X) indicates  $z_i = 1.0/x_i$ . Z= SQRT( c<sub>x</sub>X) indicates  $z_i = (sign of x_i) \sqrt{|x_i|}$ Z= SQUARE( $c_x X$ ) indicates  $z_i = x_i^2$ .

The zero-test parameter established by the last  $ZERO=$  e statement (see Section 5. 1. 1) is used to avoid error stops in RECIP and SQRT. In these operations,  $z_i = x_i$  if the magnitude of  $x_i$  is less than e.

> Core Requirement. No minimum requirement. Uses available core to load blocks in segments if insufficient core space is present to load an entire block.

> > 5.1.2.6-1

المتعارض

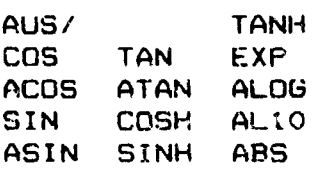

**\*7**

5.1.2.10 COS, ACOS, SIN, ASIN, TAN, ATAN, COSH, SINH, TANH, EXP, ALOG, AL1O, ABS

The general form of this class of commands is as follows:

# lib  $Z = c$  OPER(cx X)

X may be a single or multiblock data set and must contain only real data. The output, Z, will be in the same form (block length, number of words, etc.) as the input, X. In the following definitions, z and x are corresponding elements of Z and X, respectively.

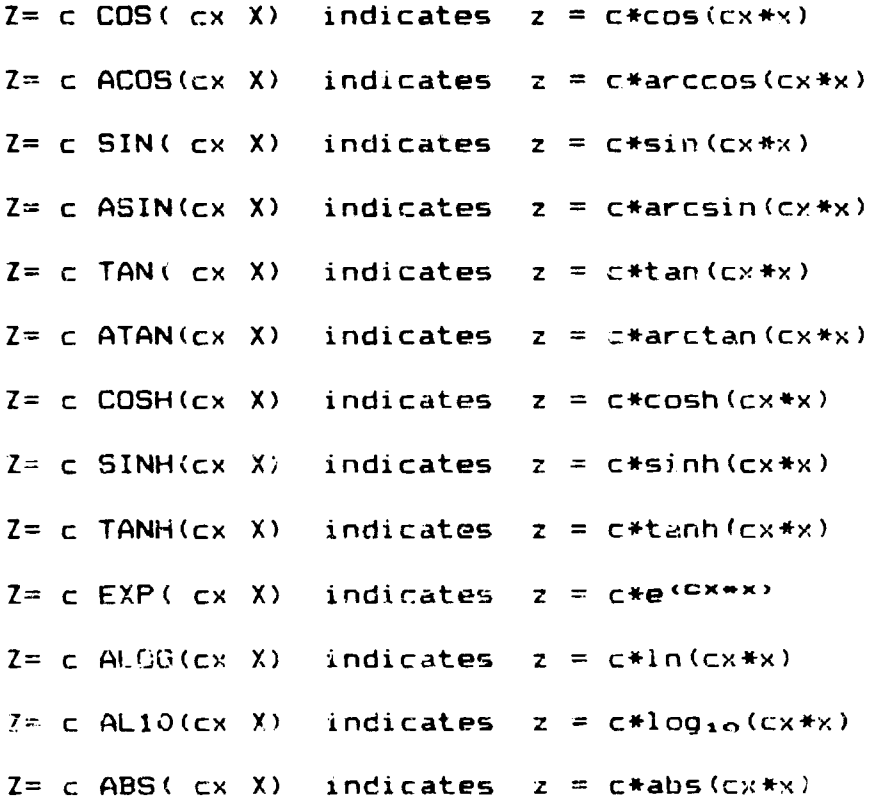

Core Requirement. No minimum requirement. Uses available core to load blocks in segments if insufficient core space is present to load an entire block.

 $5.1.2.10 - 1$ 

将一次站

AUS/ IFIX FLOAT POWER لخط

5.1.2.11 IFIX, FLOAT, POWER. These commands apply to single or multiblock data sets. IFIX and POWER operate on real data. FLOAT operates on integer data. The output, Z, will be in the same form (block length, number of words, etc.) as the input, X. In the POWER command, p is a floating point constant which must be present. The floating point constants c and cx default to 1.0 if omitted. In the following definitions, z and x are corresponding elements of Z and X, respectively.

> $Z = IFIX(Cx X)$  indicates  $z = ifix(Cx*x)$  $Z = c$  FLOAT(  $X$ ) indicates  $z = c$ \*float(x)  $Z = c$  PGWER(cx  $X, p$ ) indicates  $z = c * (cx *x)P$

Core Requirement. POWER requires one block of X. IFIX and FLOAT have no minimum requirement. They use available care to load blocks in segments if insufficient core space is present to load an entire block.

5.1.2.12 ATN2, SRSS. These commands apply to single or multiblock data sets comprised of real data only. It is regilired that X and Y have the same block length and number of blocks. The output, Z, will have the same form (block length, number of words, etc.) as X and Y. In the following definitions, z, x, and y are corresponding elements of Z, X, and Y, respectively.

 $Z = c$  ATN2(cx X, cy Y) indicates  $z = c*arctan(cx*x/cy*y)$ 

 $Z= c$  SRSS(cx X, cy Y) indicates  $z = c * \sqrt{(cx*x)^2 + (cy*y)^2}$ 

The zero-test parameter established by the last ZERO= a statement is used to identify the situation where both  $c x \star x$  and  $c y \star y$  in ATN2 are zero, in which case z is set to zero. The current value of the parameter e is also used to identify zero values of  $(c \times \ast x)^2$ and  $(cy*y)^2$  in SRSS.

Core Requirement. Two times the block length of X and Y.

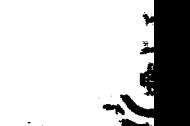

5.1.2.12-1

 $4.434 - 1.44$ 

¥.

5.1.2.13 NUM1. The general form of the command is as follows:

$$
lib Z = c NUM1(cx X, cy Y)
$$

X is a single-block data set of real data containing n abscissa values. Y is a multiblock data set of real data consisting of m blocks containing n ordinate values each. The data set, Z, consists of one block containing m values derived by straight-line integration, each value being the integral of the curve represented by the corresponding block or ordinate values.

The following error codes are produced by NUM1.

Code Error <sup>1</sup> n less than 2 2 Y does not contain n numbers per block Core Requirement. Minimum of m + 2n words.

**AUS/ XNT1** <sup>11</sup> **XNT2 XNT3 XNT4**

5.1.2.13 XNT1, XNT2, XNT3, XNT4. The form of these commands is as follows:

# $lib$   $Z=$  XNT1(XY, A)

XY is a single-block data set containing n pairs of real numbers, (x i ,y,.) , defining **a** piecewise linear function of X. A contains m real numbers representing abscissa values for which y values are to be determined. The output, Z, contains m ordinate values corresponding to the abscissa values in A.

XNT2 is similar to **XNT1** except that straight-line interpolation is performed assuming logarithmic (base 10) x and y. XNT3 assumes linear x and logarithmic y. XNT4 assumes logarithmic x and linear Y•

The following error codes are produced by this subprocessor:

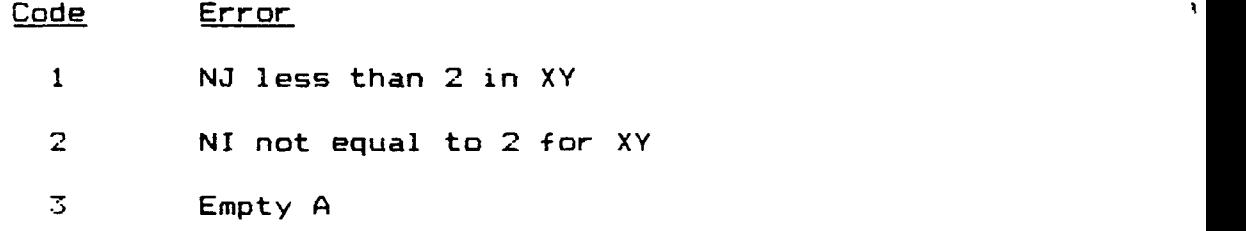

Core Requirement. m plus two times n words.

 $5.1.2.14-1$ 

am

a

 ${\tt 5.1.2.13}$   ${\tt CBR},$   ${\tt CBD},$   ${\tt ACBD}.$  The form of these commands is as follows:

lib  $Z = CBR(X, Y)$ 

 $\mathbf{I}$ 

X is a multiblock data set representing a rectangular matrix. Each block of X contains a column of the matrix. Y may be single or multiblock. CBR performs the matrix product of X and Y. If Y is multiblock, the block length must equal the number of blocks in X. If Y is single -block, TOC item NI must equal the number of blocks in X.

The output Z is a multiblock data set containing n blocks, where n is equal to the number of blocks of Y (multiblock), or the TOC item NJ for a single-block Y. The block length of Z is equal to the block length of X.

CBD is used for the special case where Y is a single-block data set representing a diagonal matrix. In this case Z has the same block size and number of blocks as X.

ACBR and ACBD perform the same functions as CBR and CBD except that each number in the data set X is replaced by its absolute value before the multiplication takes place.

Core Requirement. The number of words contained in Y plus two times the block length of X.

5.1.2. 15-1

سرتها بالأسبانية

#### 7.3 PSR - PRINCIPAL STRESS GENERATOR

PSR reads multiblock, table-format stress data sets and computes and stores principal stresses in similar data sets. Input data sets have names of the form: ES Eij n3 n4. Output data sets have names of the form: PSTR Eij n3 n4.

PSR

PSR is applicable to two-dimensional element types E31-E33 and E41-E43, and three-dimensional solid element types S41-S81.

The order of stress quantities in the data sets produced by PSR for 2-d element types are as follows: 1) ANG, 2) MAX PS, 3), MIN PS, 4) MAX SHR, and 5) SEFF, effective stress.

The order of stress quantities for 3-d solid element types are as follows: 1) NS1, 2) NS2, 3) NS3, 4) SS1, 5) SS2, 6) SS3, 7) ONS, and 8) OSS, octahedral shear stress.

# RESET Controls

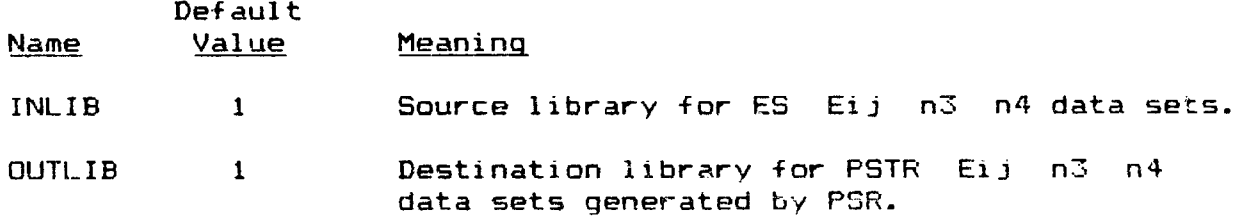

7.3-i  $\frac{1}{2}$ 

# Execution Control

 $- +$ 

The PSR processor is executed as follows: CXQT PSR "etype" or "etype" n3 n4

# Examples:

 $-$  . The statement of  $\mathcal{L}$ 

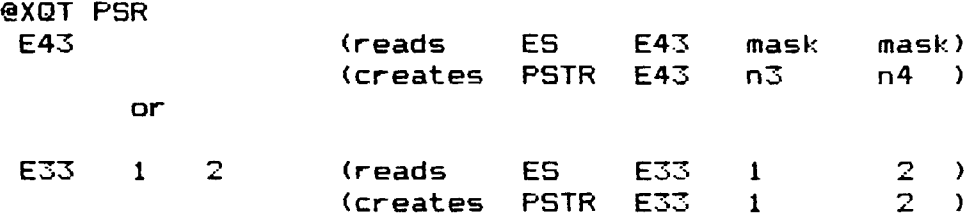

# Core Requirements

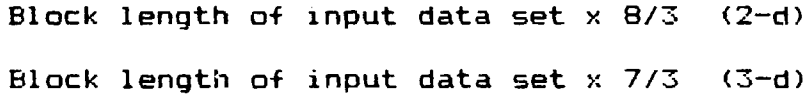

PSR

. **. .** 

# 14.2 PLTB- PRODUCTION OF GRAPHICAL DISPLAYS

Function. As shown on Figure 10-1, PLTB (or PLTB/TEK when using Tektronix scopes on the  $U-11100$ , is used to produce graphical displays. To cause images corresponding to plot  $spectifications$  specifications spec1 through spec2 to be displayed, the following command is given:

# PLOT specl, spec2

The form of display resulting from a PLOT command will depend on the current values of an array of execution control parameters which the user selects through the control statements summarized below. Display formats include undeformed pints, static deformations, vibrational modes, buckling modes, or stress displays either from stress data sets produced by GSF, or from table-format data sets created by the user.

When plotting from data sets produced by GSF, complete element stress data sets must be created during the GSF execution; that is, the user must not restrict GSF output to a limited number of element groups, if it is to be read by PLTB.

The description of data set requirements (name and contents) for table-format data sets to be plotted by PLTB is given later in this section.

PLTB

#### Control Statement

#### Meaning

DISPLAY=UNDEformed, STATic deformation, VIBRational mode, or BUCKling made.

DISPLAY=TABLe N1 "etype" nset

Direct display of table-format data from data set identified by the name: N1 "etype" nset ngroup

Default is DISPlay=UNDEformed.

Display made selection.

DISPLAY=SX, TXY, . . . or LAMINATE=SX,node,layer,TXY,...

(This form permits stress displays for elements with laminate section properties). Selected stress or internal load data is displayed. See examples in Section 10.3. A complete list of available stress quantity display symbols is given in Table 10.2-1. The following form is also permitted (underlined quantities may be omitted)

DISPLAY=SX/div, node, loc, TXY,...

SX is divided by div. Div must be greater than or equal to 1.

mode indicates the element node (1, 2, etc.) at which the stress is to be evaluated. For 3 and 4 node elements, node O is the center of the element. (Note than node must be present for laminate displays.)

For 3 and 4 node elements, loc values of  $0, 1,$  and  $-1$ indicate mid, outer, and inner surfaces, corresponding to points C, A, and B (in order) on Figure 7.3-1 (PSF)

For laminate section types, "layer" indicates the layer for which stresses are to be displayed. (Must be present).

 $\mathbf{A}$ 

 $\mathbf{C}$ 

 $\bullet$  .

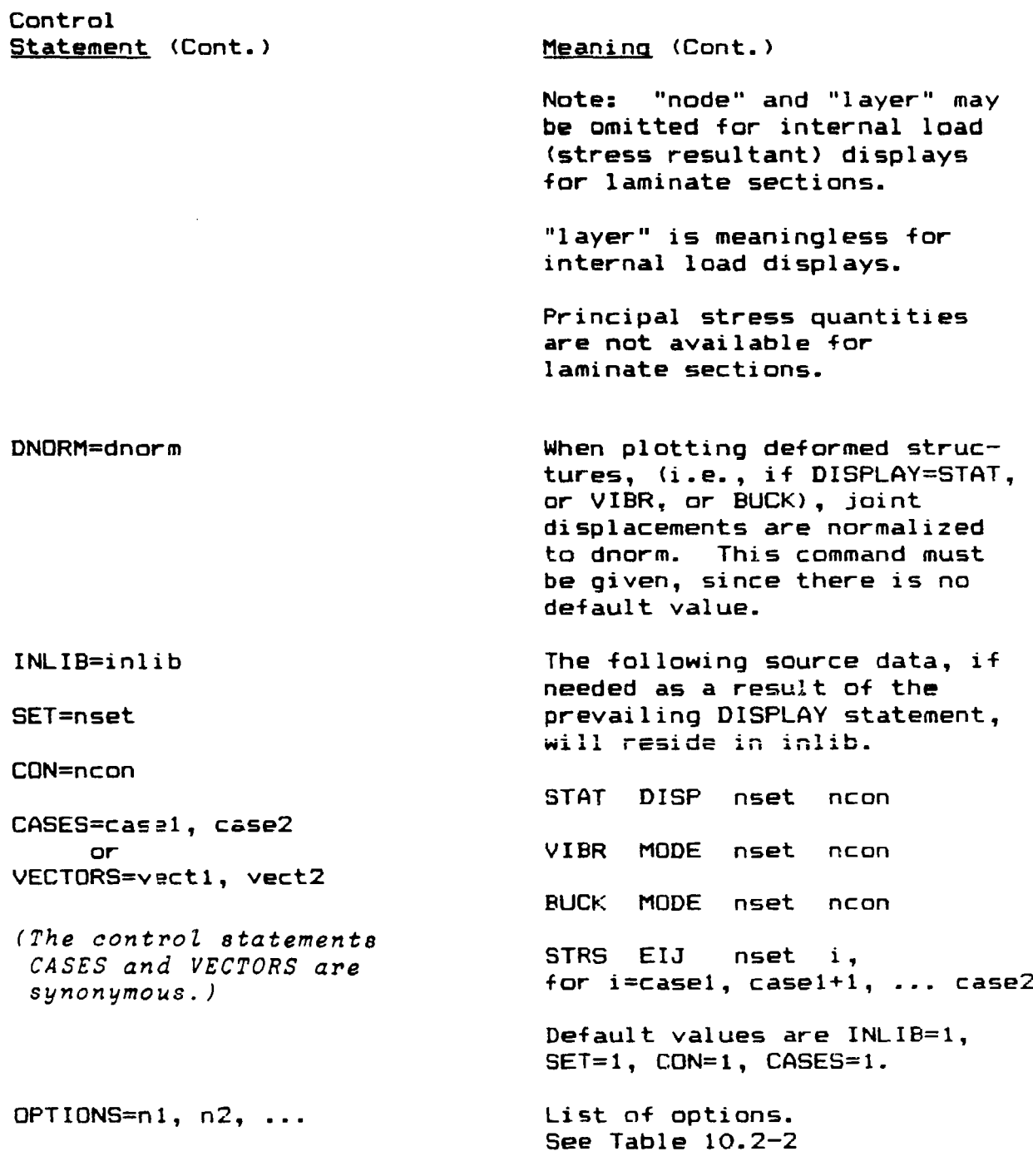

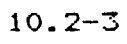

PLTB

# Table 10.2-1 Summary of Available Stress Display Symbols

-13

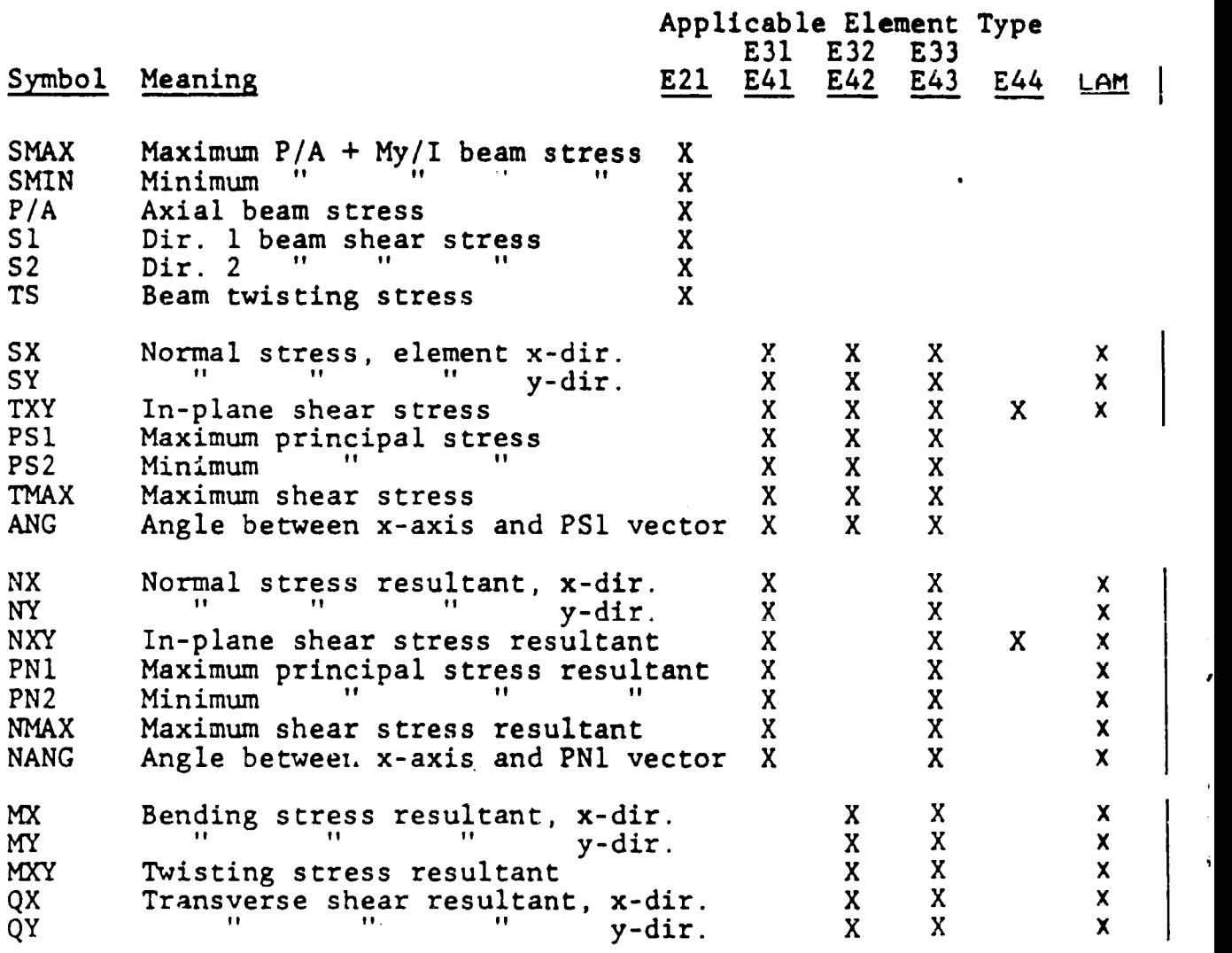

The P/A display is also available for E23 and E24 elements.

10.2-4

Table 10.2-2 Meaning of OPTION Numerical Codes

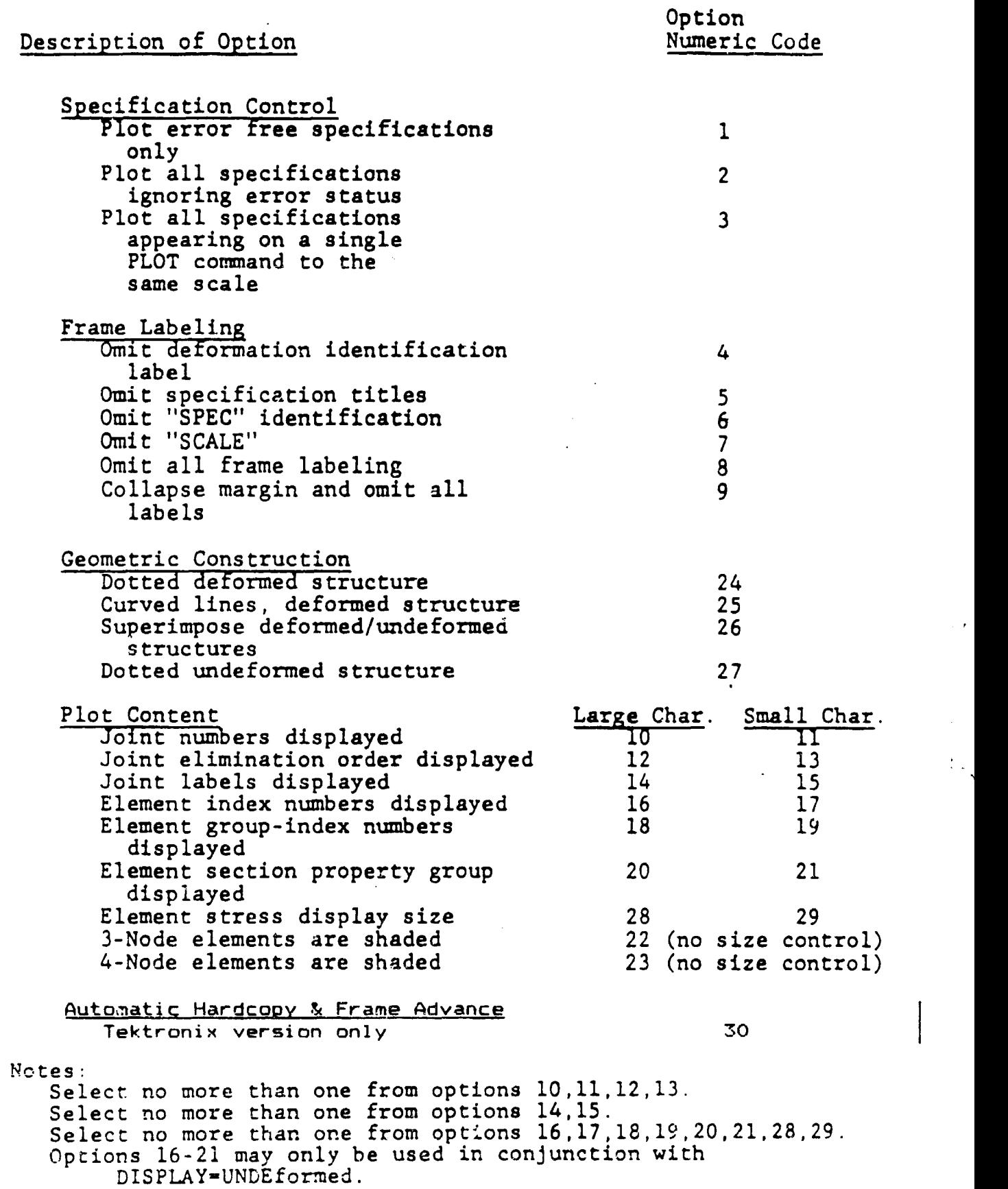

 $\mathbf{r}$ 

 $\frac{1}{2}$  .

♦

A separate data set must be constructed for each group of each element type which is to be plotted. The data set may contain either one value per element, assumed to be at the center, values at each of the nodes, or values at each of the codes plus the center of the element (NNODES+1 values). Stress displays may be created for 2-node, 3-node, or 4-node elements. Depending on the number of values contained in the data set per element, stresses will be displayed at the center of the element, at the corners, or both, accordingly.

The data sets may be created in AUS and must have names of the **following form:**

"namel" "etype" nset ng

**where,**

"namel" is any name supplied by the user, which may describe the quantity contained in the data set,

"etype" is a valid 2-d element type  $(21, E23, E24, E31,$ E32,E33,E41,E42,E43,E44),

nset is supplied by the user and may correspond to  $a$ load set designation, and

ng is the element group number to which the data set corresponds.

Example: ES E43 1 1

Descriptive information for frame labelling purposes may be placed in a data set named:

TABL TITL nset mask

where nset refers to the nset value in the stress data set names. If such a data set is present, the contents (up to 60 characters) will be displayed at the top of the plot frame.

The data set plotting is invoked in PLTB or PLTB/TEK. with the DISPLAY command as follows:

DISPLAY=TABLe NAME1 "etype" nset

where, NAME1 "etype" nset, refers to the first three names of the data set desired to be plotted. The fourth name, ng, is not required on the DISPLAY command since a plot specification may contain elements from different groups, and the data set corresponding to the group designation of the elements bei:o plotted is read automatically.

PLTb

# Rigid Links

Rigid links, if any **(see** BRL c'scussion in TAB) are ignored by PLTB in generating plots.

# Reset Controls

RESET NDEV=4010 (fcr 4010 models)

RESET NDEV=4014 (for 4014 models without enhanced graphics)

Note: Defaults to 4014 models with enhanced graphics.

RESET CHRS=n (defaults to 2)

Note: This reset applies to 4014 models with enhanced graphics only.

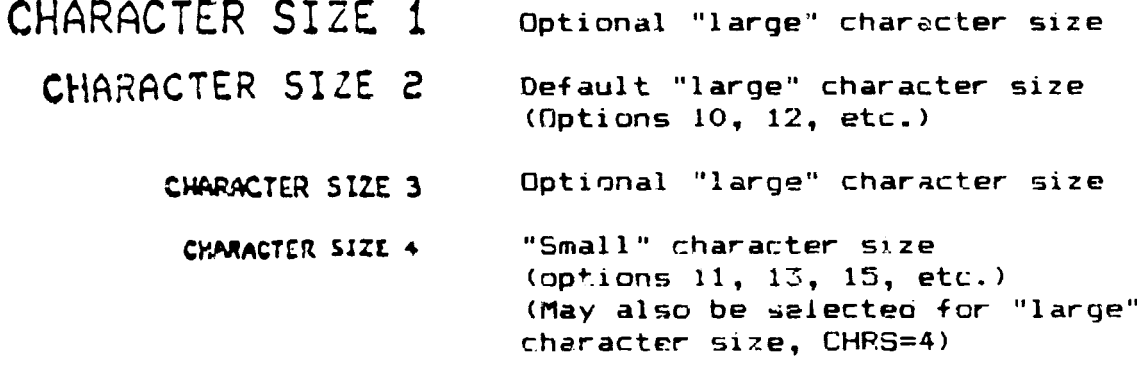

#### Core requirements

Where J is the number of joints in the structure, the data space required by PLTB is a follows:

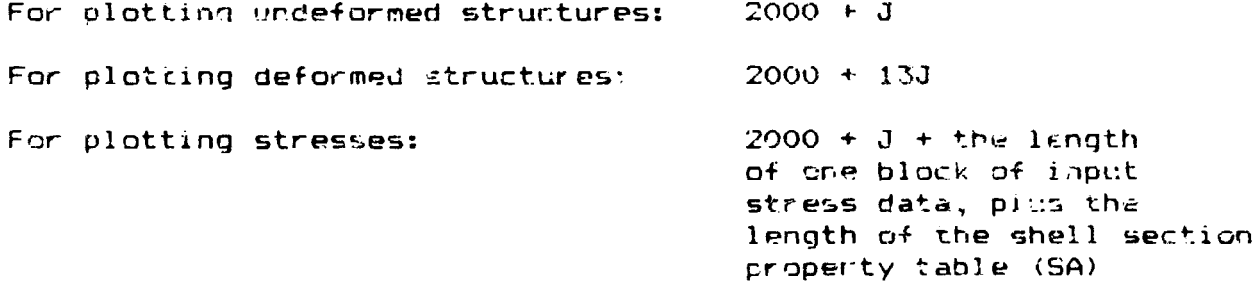

l

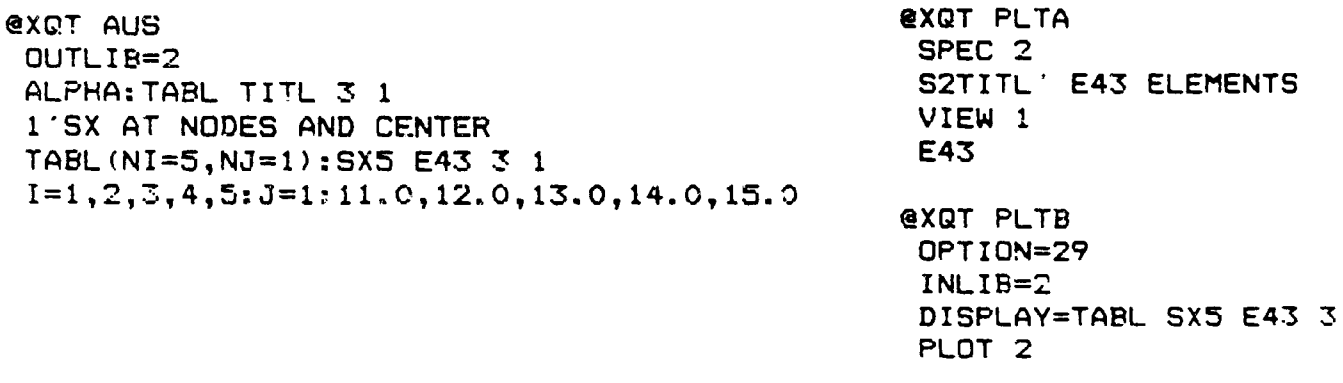

# SX AT NODES AND CENTER **in the same of the I/1/1**

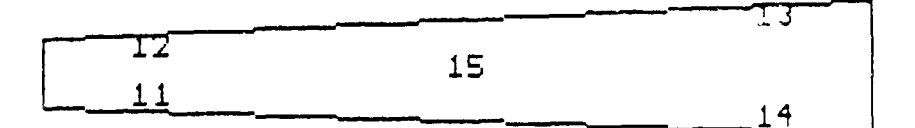

# PRECEDING PAGE BLANK NOT FILMED<br> $10-3+1-4$   $10-3=12$

 $\frac{\text{SPEC}}{2+1}$ E43 ELEMENTS FECALE

 $c - 3$